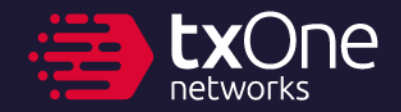

## **Backdooring an entire country**

**4 million modems with 6 bugs in a week**

**Ta-Lun Yen, TXOne Research**

#### **Ta-Lun Yen**

- Vulnerability Researcher, TXOne Networks
	- Finding other vendor's bugs
	- Reverse Engineering, Protocol Analysis, Hardware Attacks, Fuzzing
	- BlackHatEU 19/21, CODE BLUE 20{20,21,23}, HITCON, hardwear.io
- Taiwanese hacker group "UCCU Hacker"

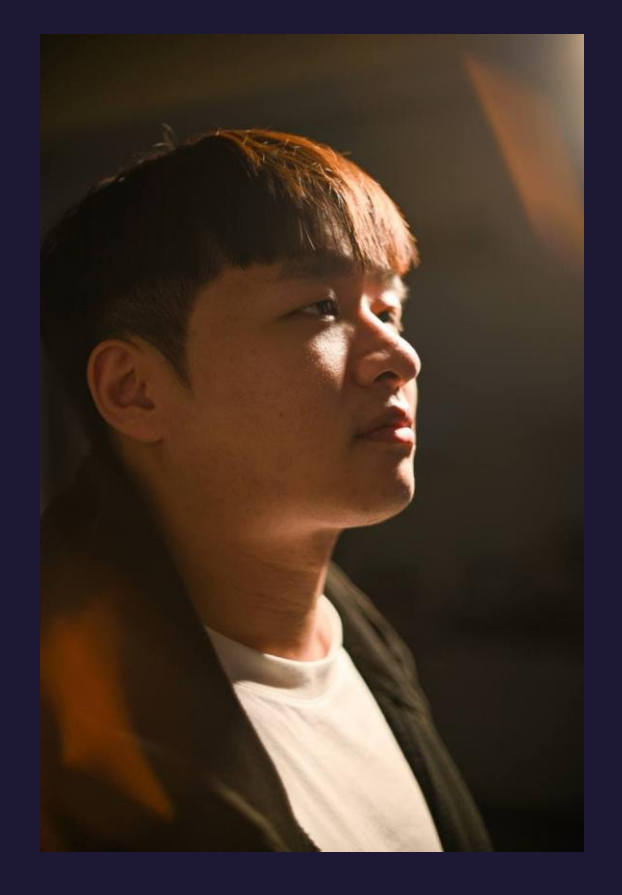

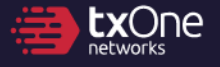

**Chapter 0 "War is merely the continuation of policy with other means."**

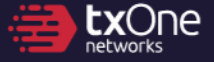

#### **War, in imagination vs. reality**

- Mostly fantasized
- War in the fictions:
	- Protagonist always may win
	- Pays for itself magically from tax
	- Gets supplies (fuel, food) magically from tax or GDP
	- Warriors obeys command magically from patriotism
- War in the reality:
	- People will die

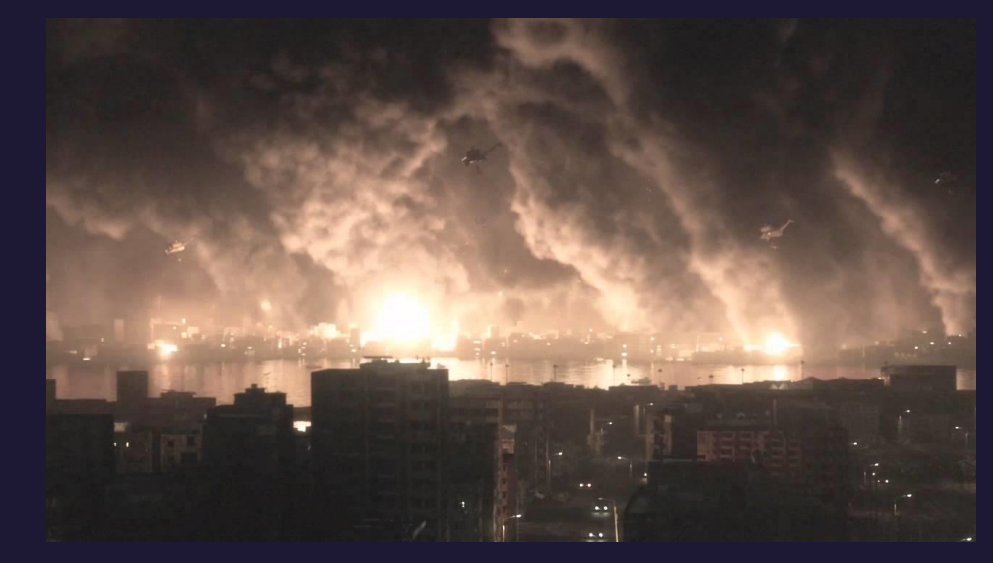

(\*) ARMORED CORE V, **FromSoftware** 

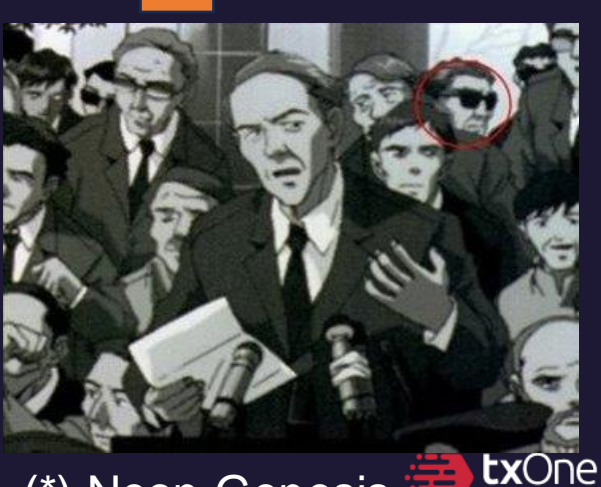

(\*) Neon Genesis Evangelion, GAINAX

#### **War, in imagination vs. reality**

- Mostly fantasized
- War in the fictions:
	- Protagonist always may win
	- Pays for itself magically from tax
	- Gets supplies (fuel, food) magically from tax or GDP
	-
- War in the reality:
	- People will die

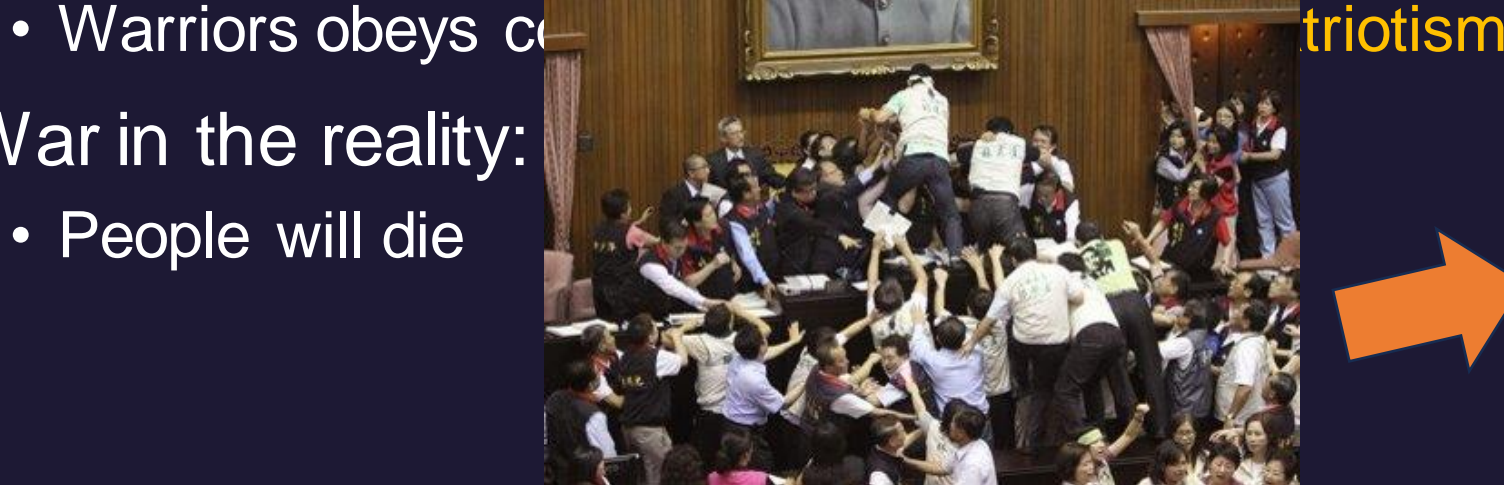

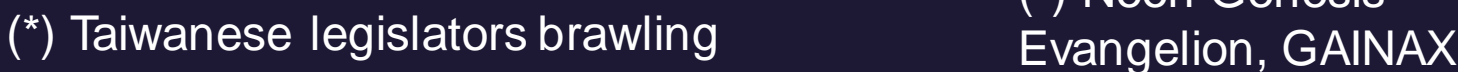

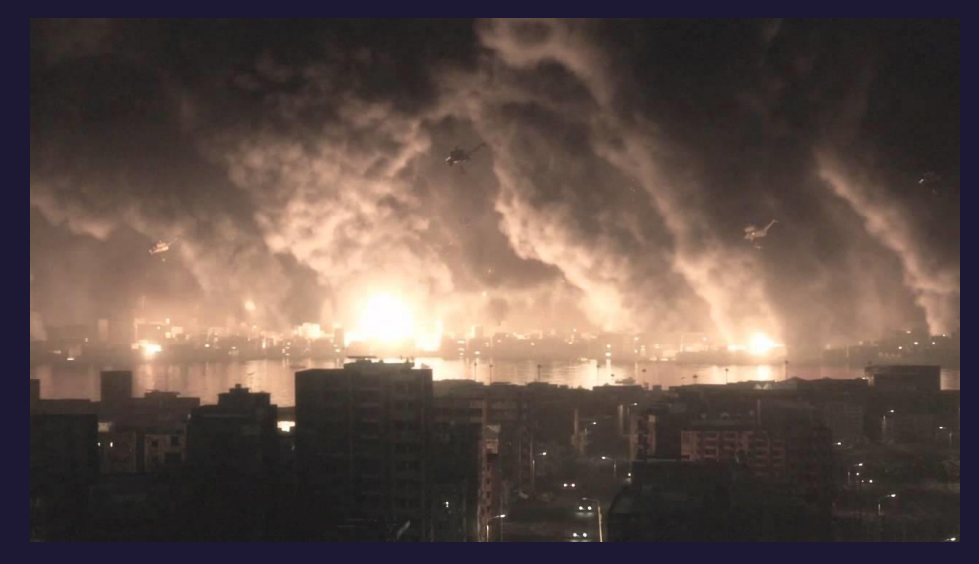

(\*) ARMORED CORE V, **FromSoftware** 

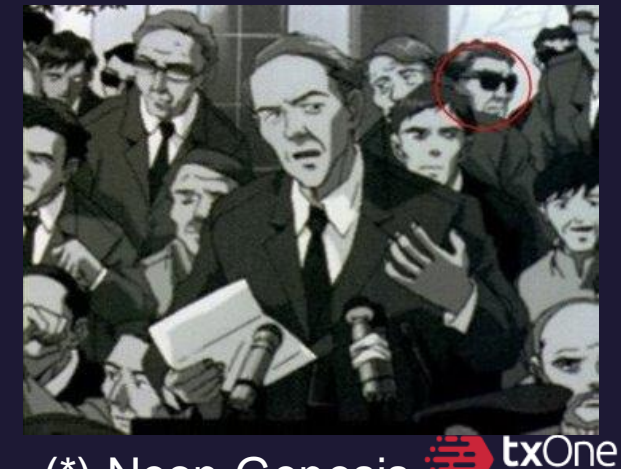

(\*) Neon Genesis

#### **Critical Infrastructure (CI), Dependencies**

- All sector are equal, but some sector are more equal than others.
- All critical infrastructures needs to work, despite in war
- For example:
	- No CI -> lower GDP and taxes
	- Take over water -> overload the water dam, flooding people's houses
	- No electricity: nothing works
	- No telecommunication: **most things fail**

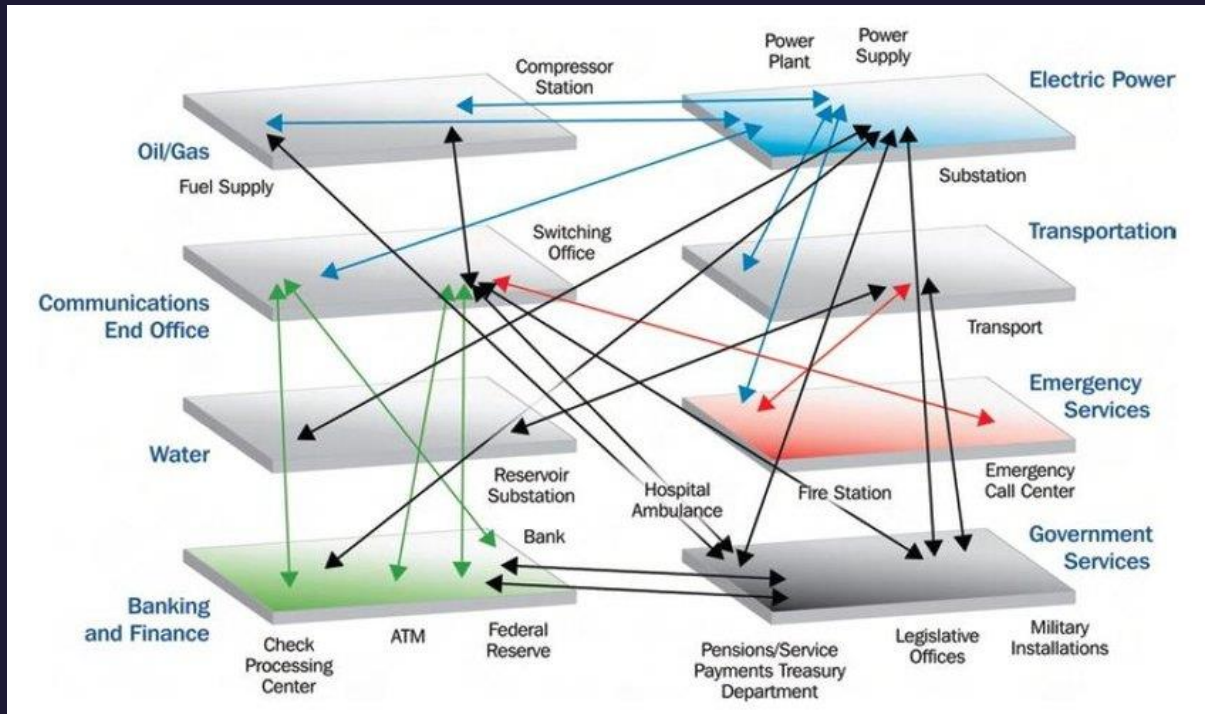

Ehlen, Mark & Vargas, Vanessa. (2013). Multi-hazard, multi-infrastructure, economic scenario analysis. Environment Systems & Decisions. 33. **tx**One 10.1007/s10669-013-9432-y.

#### **Attack on Telecommunication**

• Problem: How to cause long-lasting, hard-to-recover damage?

- Attacking network physically network can be built resilient
- Attacking IX/ISP core IX/ISP can be replaced
- What if we take over every modem?

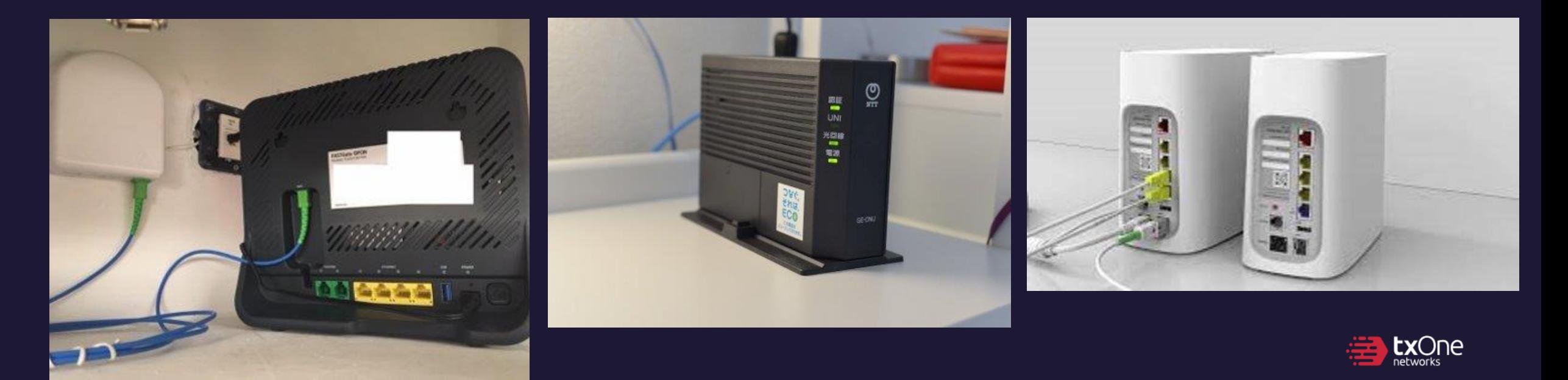

#### **Chapter 1 Cinder, Spark and Fire**

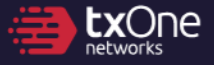

#### **Glossaries**

- **O**ptical **L**ine **T**erminal
	- ISP equipment: Turn IP protocols into xPON
- **O**ptical **N**etwork **T**ermination
	- Client equipment: Turn xPON into IP
- **O**ptical **N**etwork **Unit**
	- ONT + Router, sometimes "**H**ome **G**ate**W**ay"
	- Can be confused with **C**ustomer **P**remises **E**quipment, which stands for anything that is on customer's premises
- "Modem" in this talk can be ONT/ONU/HGW

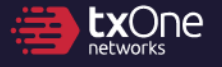

#### **Why modems?**

- Numbers
	- Example NTT: 23.27 million FLET Hikari subscribers **-> 23.27 million modems**
- Modems are ISP's assets
	- Hard to replace or defend
- Models tend to be non-fragmented
	- Write once, exploit everywhere

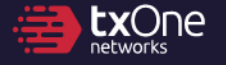

#### **Why modems? - A top-down observation of GPON infrastructure**

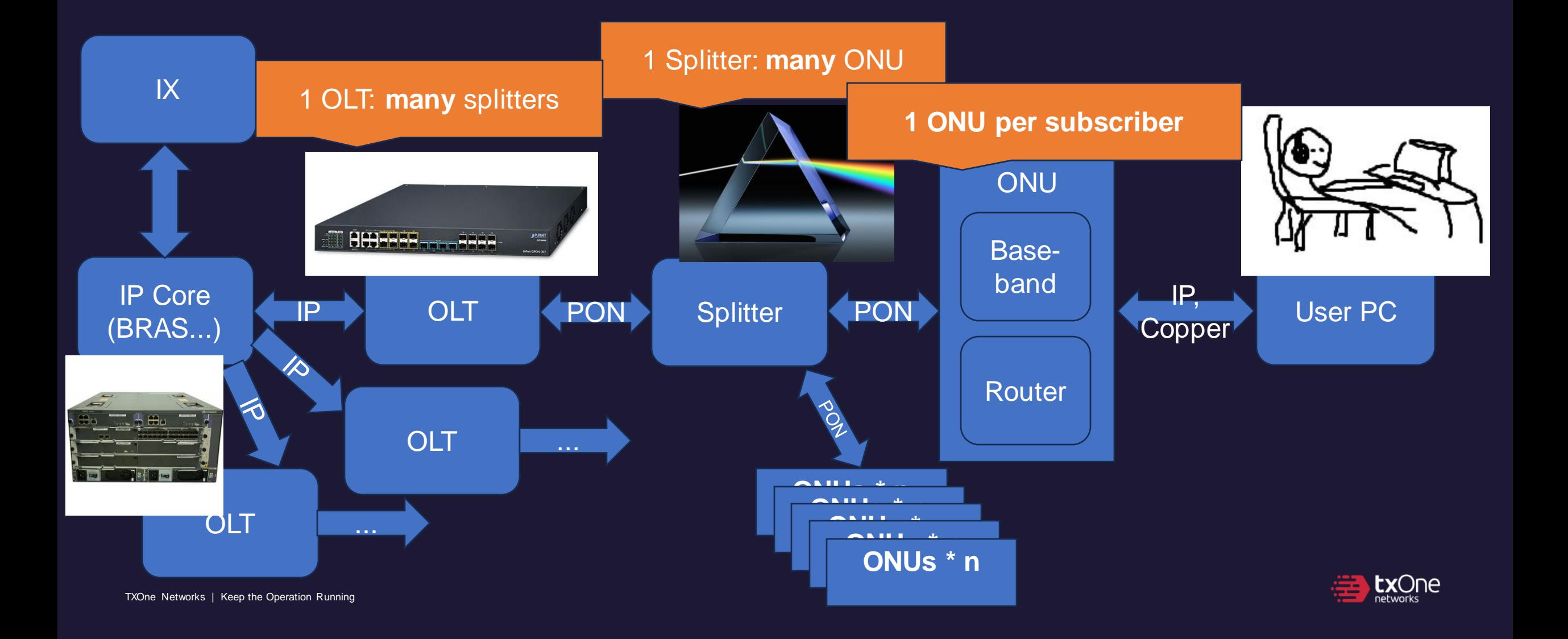

#### **Our target under study**

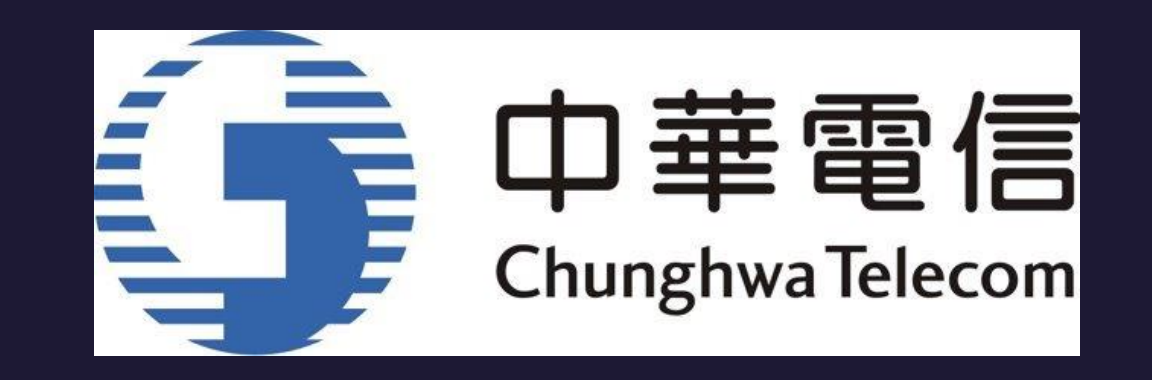

- 中華電信 (Chunghwa Telecom)
	- Major telecommunication provider in Taiwan
	- 2022: 4M+ FTTx subscribers (Taiwan has roughly 20M citizens)
	- Multiple brands in use Nokia/Alcatel, DASAN, Zyxel...
- One of the GPON modems were put under study: **G-040W-Q**

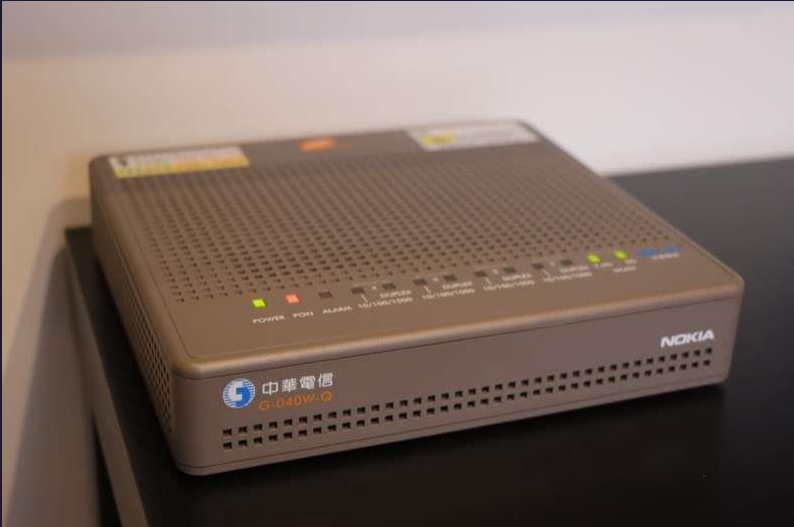

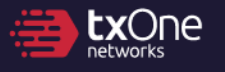

#### **We found...**

- ... a way to compromise a particular ISP's infrastructure
- … several new 0-days on the modems
- … multiple common missing defensive option on the modems, around the world

• A **kill chain** of the telecom, and we'll elaborate in this talk.

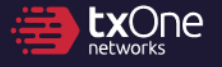

#### **Disclosure process**

- 7/2: Obtained the modem
- 7/4: Started studying the modem
- 7/10: Attack chain is found and validated to be useable. Contacted Ministry of Digital Affairs of Taiwan.
- 7/25: Case forwarded to Administration for Cyber Security and TWCERT/CC
- Interim: Bugs fixed
- 11/3: TWCERT/CC made the CVEs public

#### **Chapter 2 Seek the Cinder**

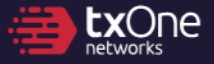

#### **Our objective**

- Hack **one modem**
- Try and hack the **telecom**
- Hack **everyone's modem**

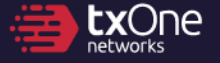

#### **Past literature to learn from the ancients**

- Attack from LAN plenty
- Attack from WAN scarce (and we usually won't hear about it)

Remote management seems vulnerable

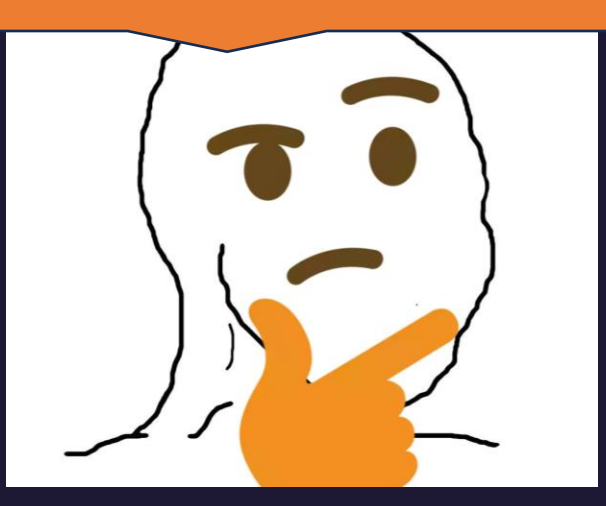

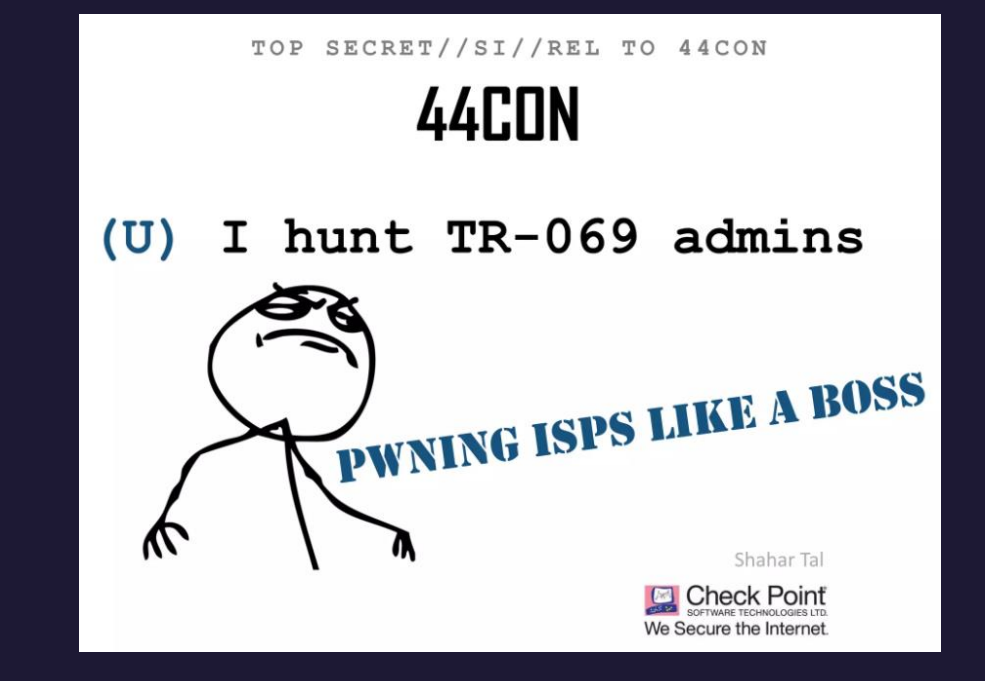

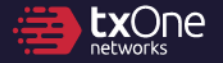

#### **Common attack surface of ONU (HGW)**

#### Converts (G)PON to IP, usually a black-box. Full take-over if 0-days were found.

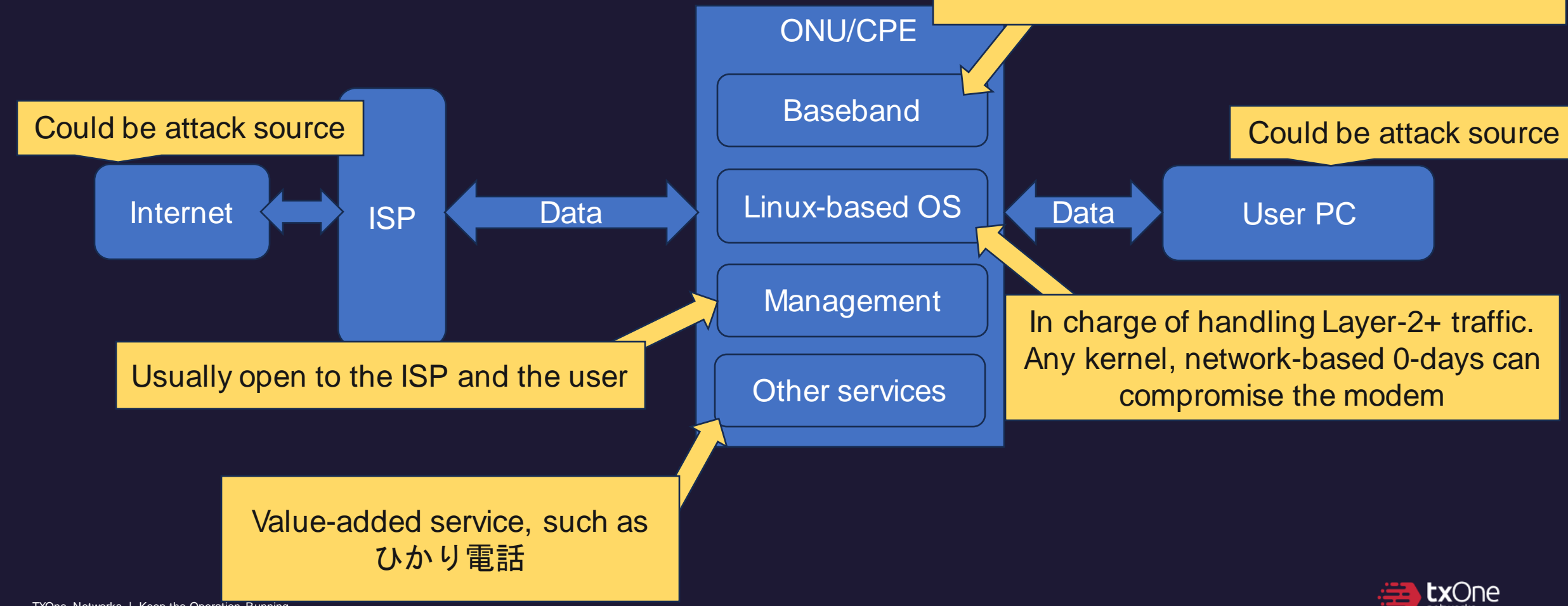

TXOne Networks | Keep the Operation Running

# **How ISPs do remote management Who would win?**

#### Custom-made management, Using the standard<br>
Ousion-made management open to the ISP A3000RU (Firmware V5.9c.680) 63 **ED** System Status **System Status** DHCP Server CPF **P** Operation Mode This page shows the current status and some basic settings of the device. Network **DHCP Discover** SG Wireless ٠ **WAN** LAN4 LAN3 LAN2 LAN1 DHCP Offer 2.4G Wireless ٠  $\clubsuit$  QoS **System Information** Operation Mode Gateway Mode **DHCP Request B** Firewall System Uptime 0 day, 1 hour, 6 minutes, 26 seconds > USB Storage Customer URL www.totolink.net **O** Management ٠ DHCP ACK - Option 43 Firmware Version VS.9c.680 (BIMS URL, username, password) **Build Time** 2017-9-13 15:33:44 TR-069: Inform **WAN Information** DHCP Connected Connection Status Connection Time 0 day, 0 hour, 4 minutes, 11 seconds IP Address 10.8.0.63 WAN IP TR-069: Backup and send template Subnet Mask 255.255.255.0 Default Gateway 10.8.0.1 TR-069: Send result (Success/Fail event) **DNS Server** 202.96.128.166 / 202.96.134.133 *A* broadband **MAC Address** F4 28 53 B9 DC 49

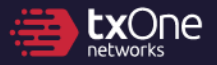

#### **How ISPs do remote management Who would win?** मत्रक्र (or even worse, open to the Internet)**EXIT 12** iptables - A INPUT **TR069** -p tcp -s <isp> 63 (ACSNotify) --dports 22,443 -j ACCEPT **DHCP Server** ne basic settings of the device. **EAST ST. MEVING DHCP Discover** DHCP Offer Sateway Mode **DHCP Request** day, 1 hour, 6 minutes, 26 seconds ww totolink ne DHCP ACK - Option 43 VS.9c.680 (BIMS URL, username, password) 2017-9-13 15:33:44 TR-069: Inform **HCP** Connected day, 0 hour, 4 minutes, 11 seconds **ISP** 10.8.0.63 **WAN IP** TR-069: Backup and send template 55.255.255.0 10.8.0.1 TR-069: Send result (Success/Fail ev 202.96.128.166 / 202.96.134.133 *A* **broadba** F4 28 53 B9 DC:49

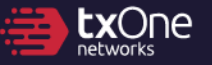

#### **Acquired hardware, and from this...**

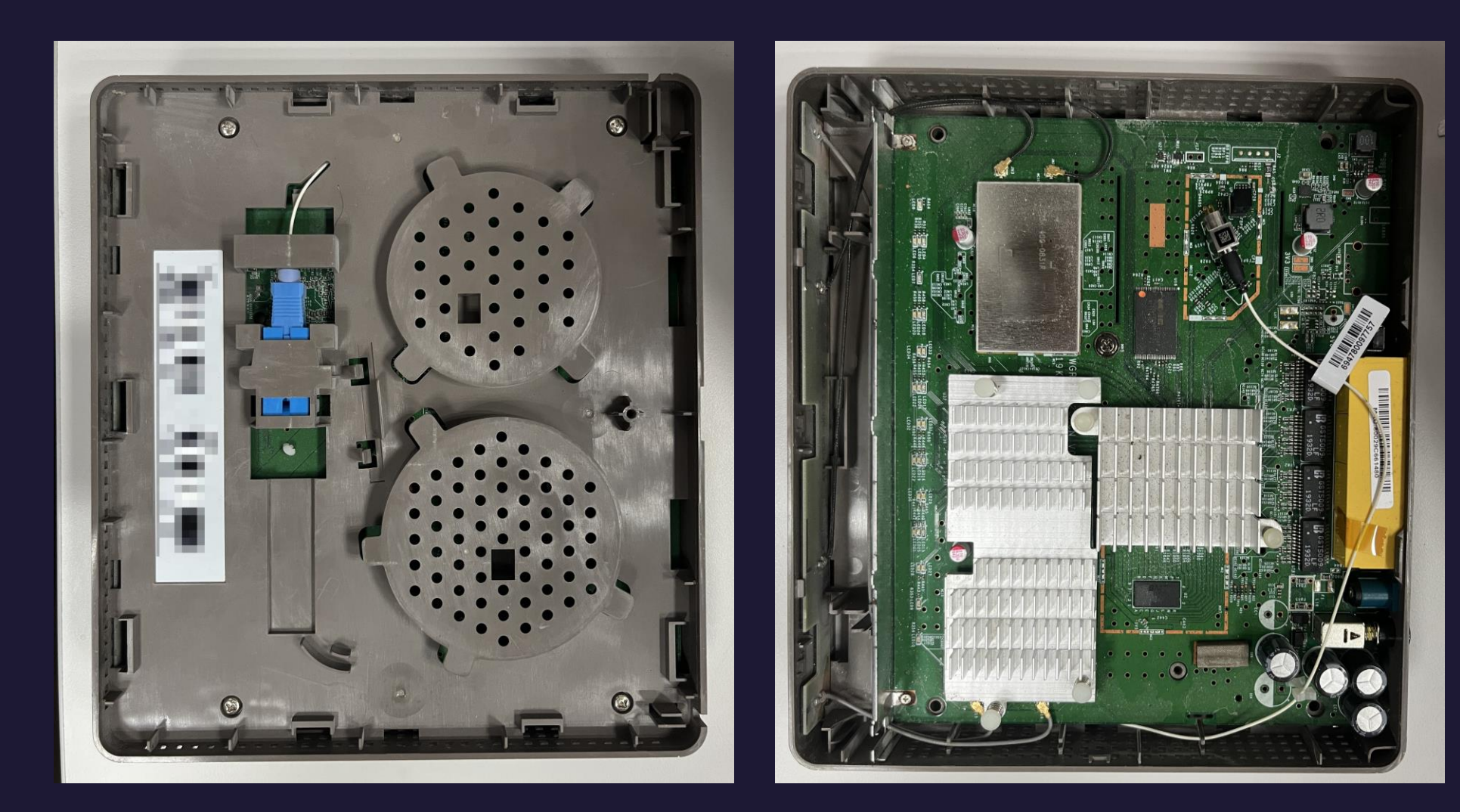

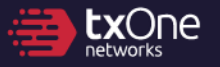

#### **...till here.**

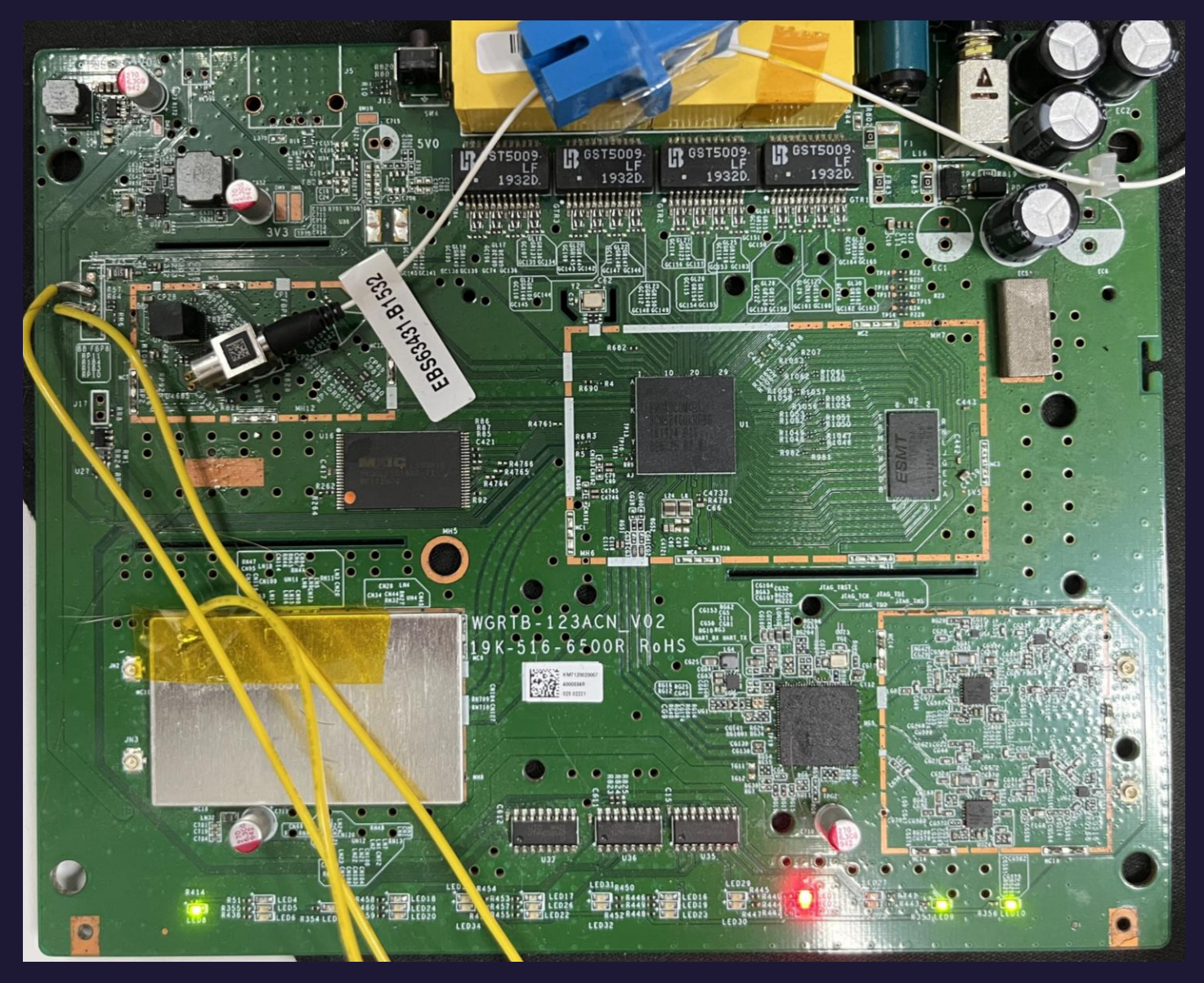

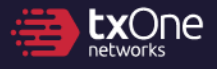

TXOne Networks | Keep the Operation Running

#### **...till here.**

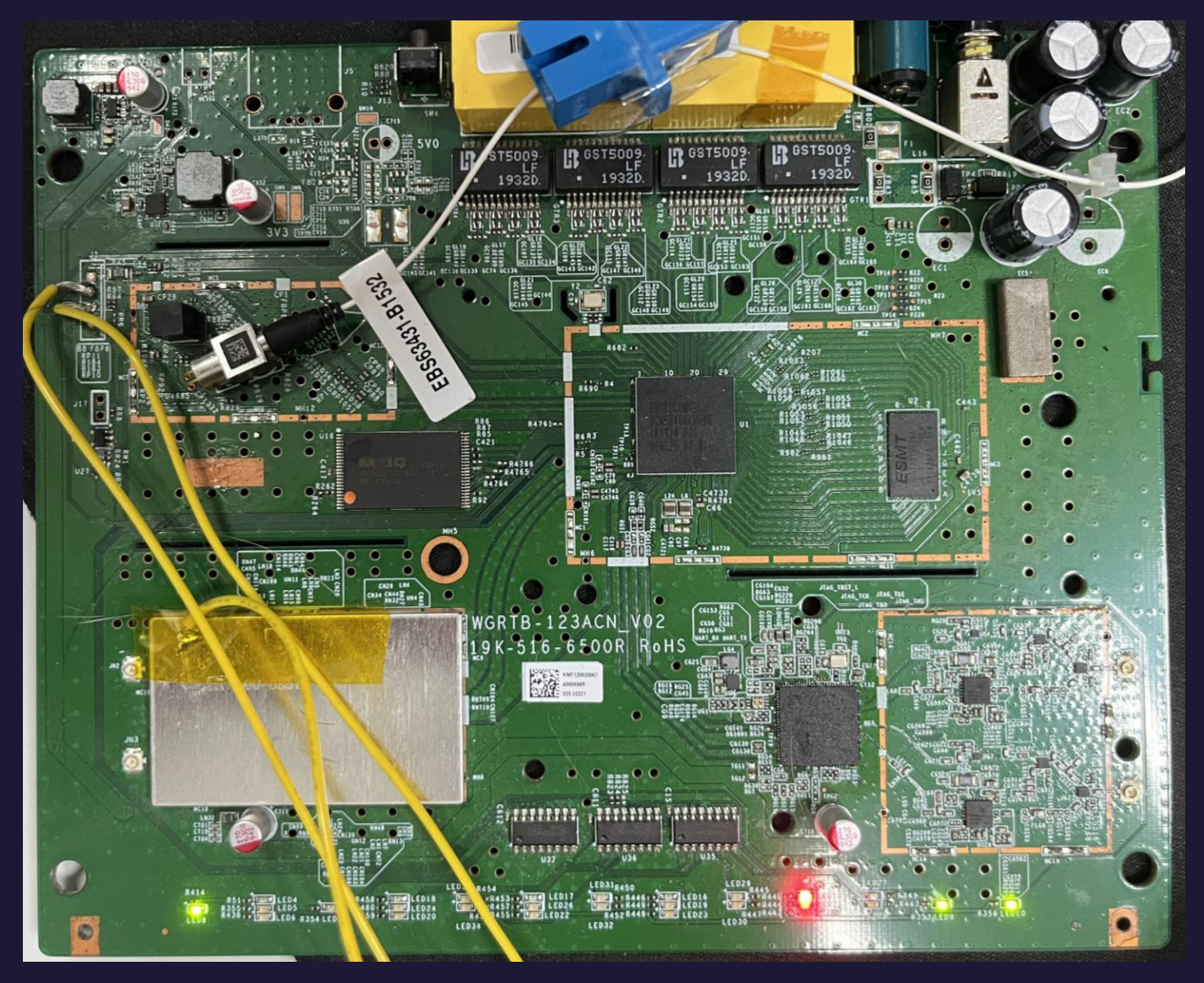

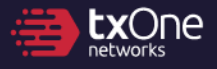

TXOne Networks | Keep the Operation Running

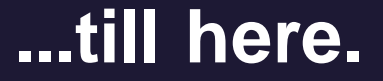

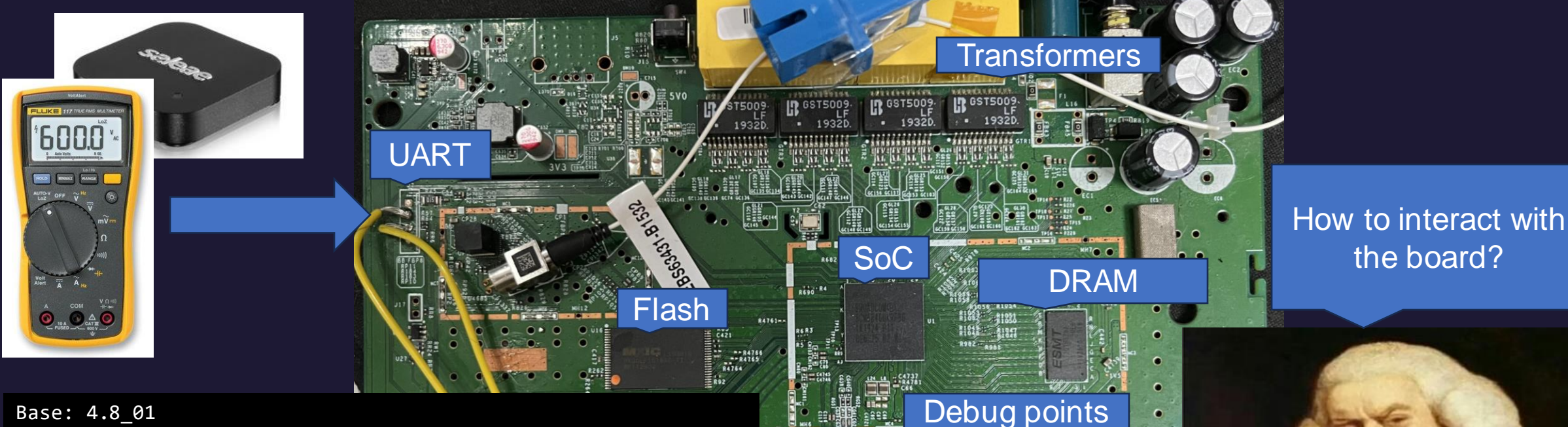

123ACN V02  $6 - 6500R$ 

eerre, Arriver, Gerrerer  $\frac{1}{2}$ 

 $\begin{picture}(120,10) \put(0,0){\line(1,0){10}} \put(15,0){\line(1,0){10}} \put(15,0){\line(1,0){10}} \put(15,0){\line(1,0){10}} \put(15,0){\line(1,0){10}} \put(15,0){\line(1,0){10}} \put(15,0){\line(1,0){10}} \put(15,0){\line(1,0){10}} \put(15,0){\line(1,0){10}} \put(15,0){\line(1,0){10}} \put(15,0){\line(1,0){10}} \put(15,0){\line($ 

iaaase<sup>d</sup>

 $\frac{1}{2}$  LED17

SON PERICOZO RA MASSIF

R438. LEDS R354 LED

???

Wireless IC Build Date: Wed Mar 20 23:08:57 CST 2019 (ci@builder) CFE version 1.0.38-116.233 for BCM96848 (32bit,SP,BE) Copyright (C) 2000-2013 Broadcom Corporation.

Boot Strap Register: 0x10000000 Chip ID: BCM68488\_A1\_, MIPS: 600MHz, DDR: 533MHz, Bus: 300MHz RDP: 428MHz Main Thread: TP0 Total Memory: 268435456 bytes (256MB) Boot Address: 0xb8000000

 $\bullet$ 

the board?

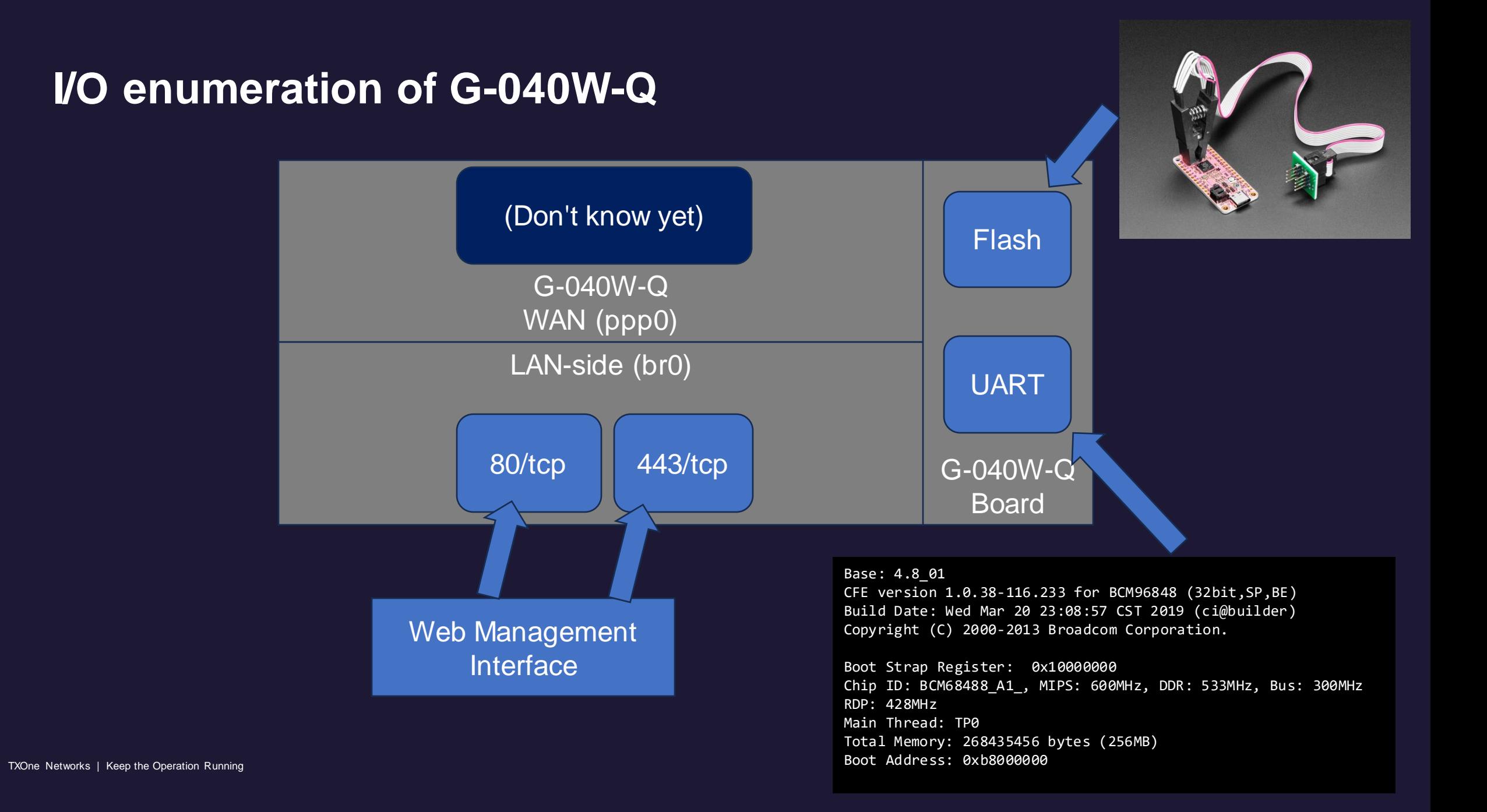

#### **Flash extraction via Pre-boot environmnt**

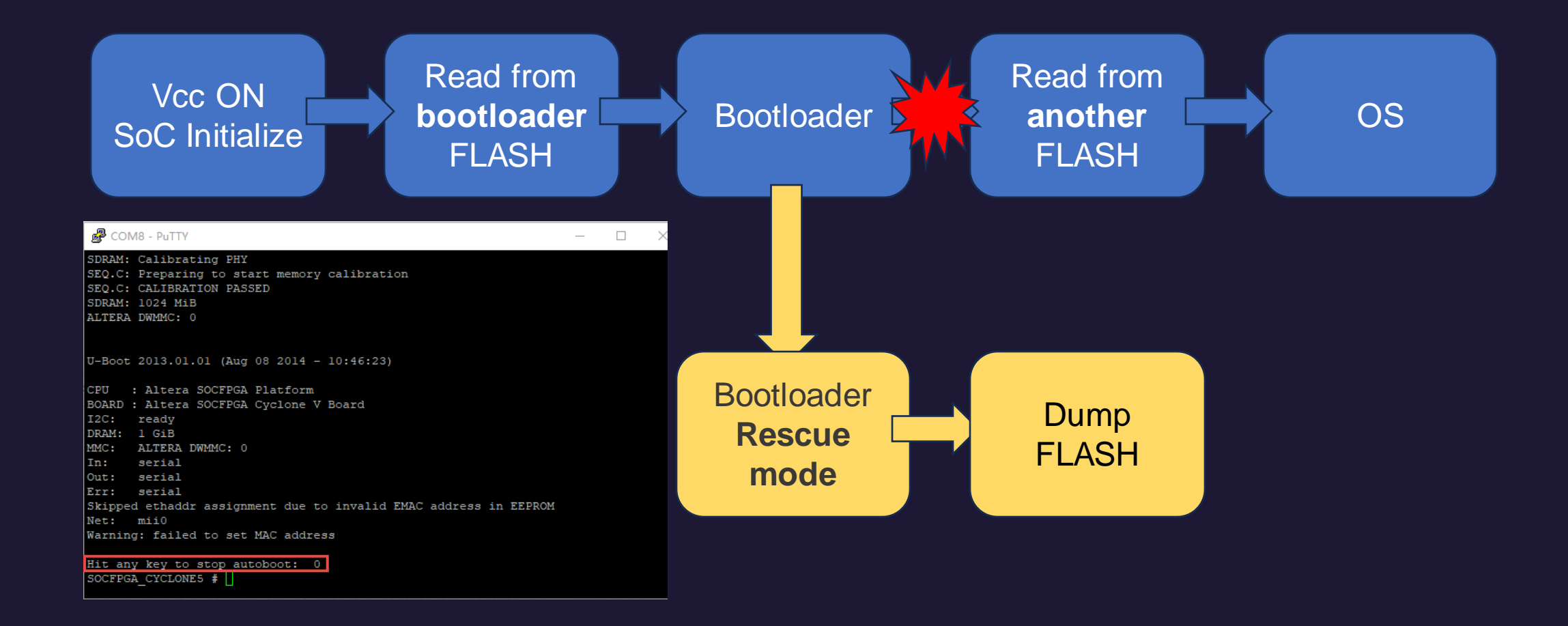

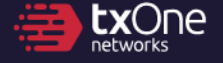

#### **Flash dumping time!**

- A command dn that is very useful
- Dumping over a whopping **115200** baud (around 1KiB/sec...)
- Flash 2GB = **23 days**

```
CFE> help
  Available commands:
  ...
  dn Dump NAND contents along with spare area
  CFE> dn 0x8700000 0
                    block: 984, page: 0 -------------
  08700000: 55424923 01000af8 9cd73513 00000004 UBI#......5.....
CFE = Common Firmware 
Environment (by Broadcom)
```
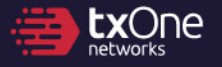

#### **Helpful boot messages**

• We can focus only on rootfs, data

```
Creating 13 MTD partitions on "brcmnand.0":
0x000003280000-0x0000060e0000 : "rootfs" -> 105344KiB
...
 0x000006400000-0x000006800000 : "data" -> 4096KiB
```
- 23 days -> **1.3 days**
- https://github.com/nlitsme/ubidump -> Extracted rootfs

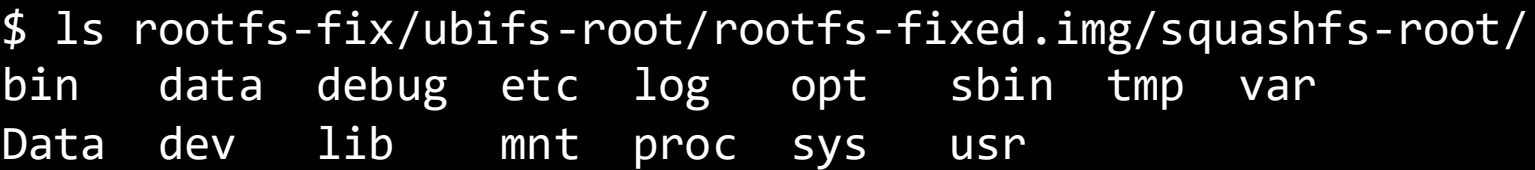

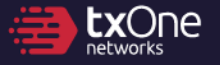

### **Gaining insights into runtime**

- Password found in configuration
- A restrict shell after logon...
	- How do we get past this?

```
Linux version 4.1.45 ...
```
===== Release Version G040WQR201207 (build timestamp  $201207$   $1122$ ) =====

...

bcm boot launcher: warning: /etc/rc3.d/S71crond-init start returned 32512 ...

--WL RESTART DONE-- Login: Password:

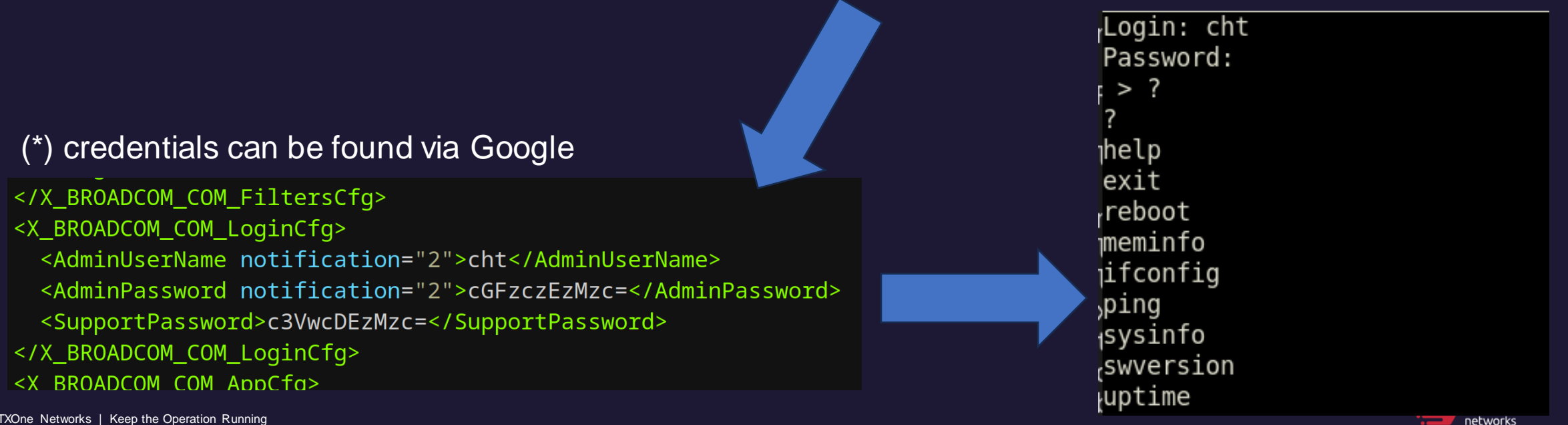

#### **Post-OS Init**

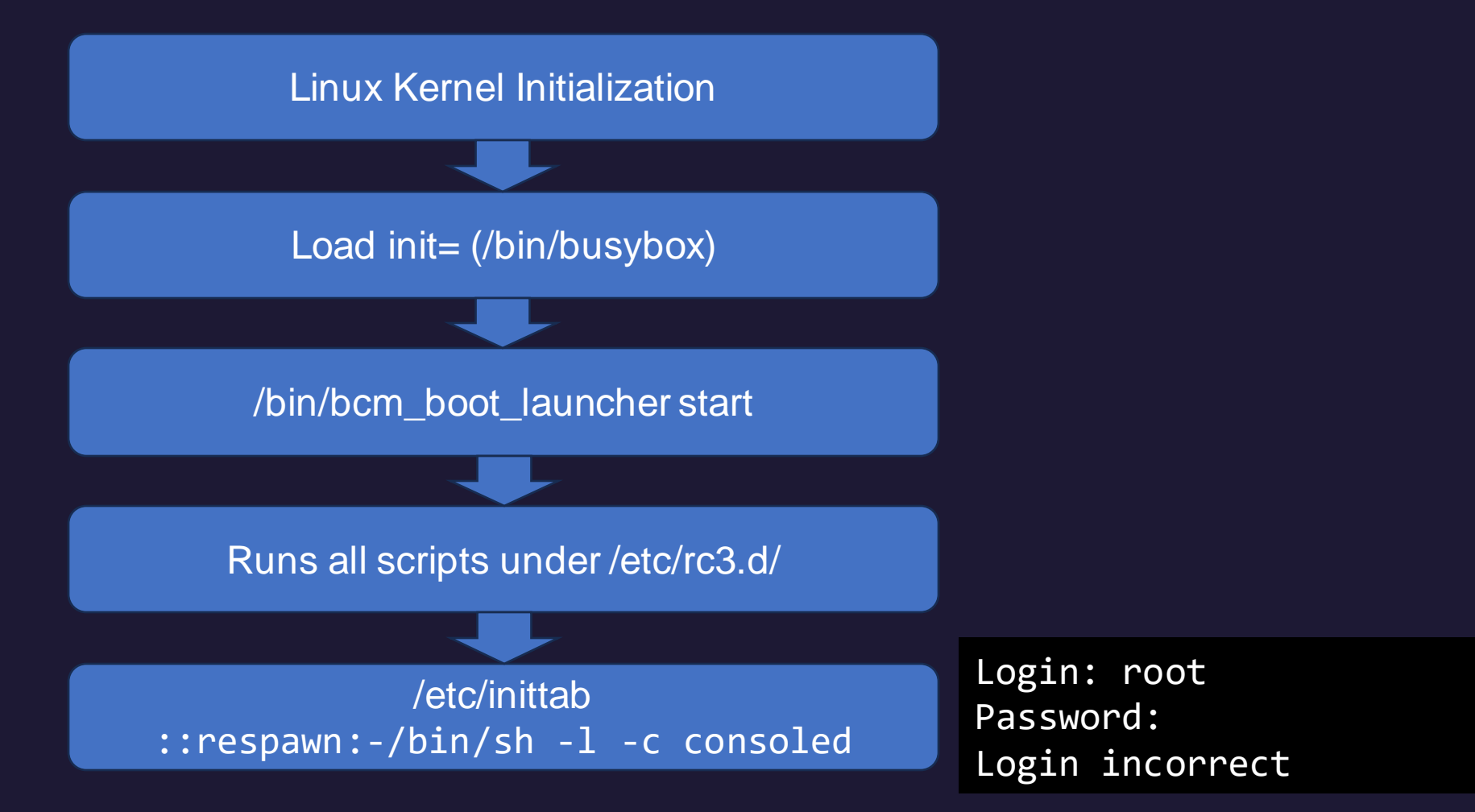

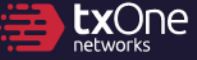

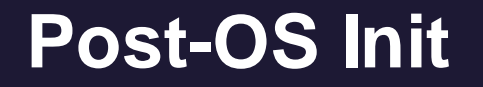

\$ cat /etc/inittab

# This file contains customizations for the Broadcom CPE Router SDK

# if you don't want to type username/passwd in console login, copy this # file to inittab.custom and replace "-/bin/sh -l -c consoled" below with "- /bin/sh" # The '-' means interactive, is still attached to terminal ::respawn:-/bin/sh -l -c consoled

We could've write a new firmware into FLASH...

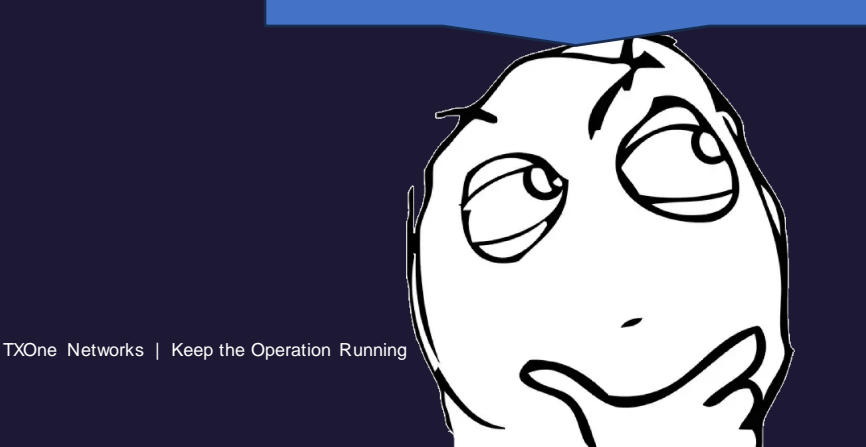

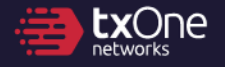

#### **The great shell heist**

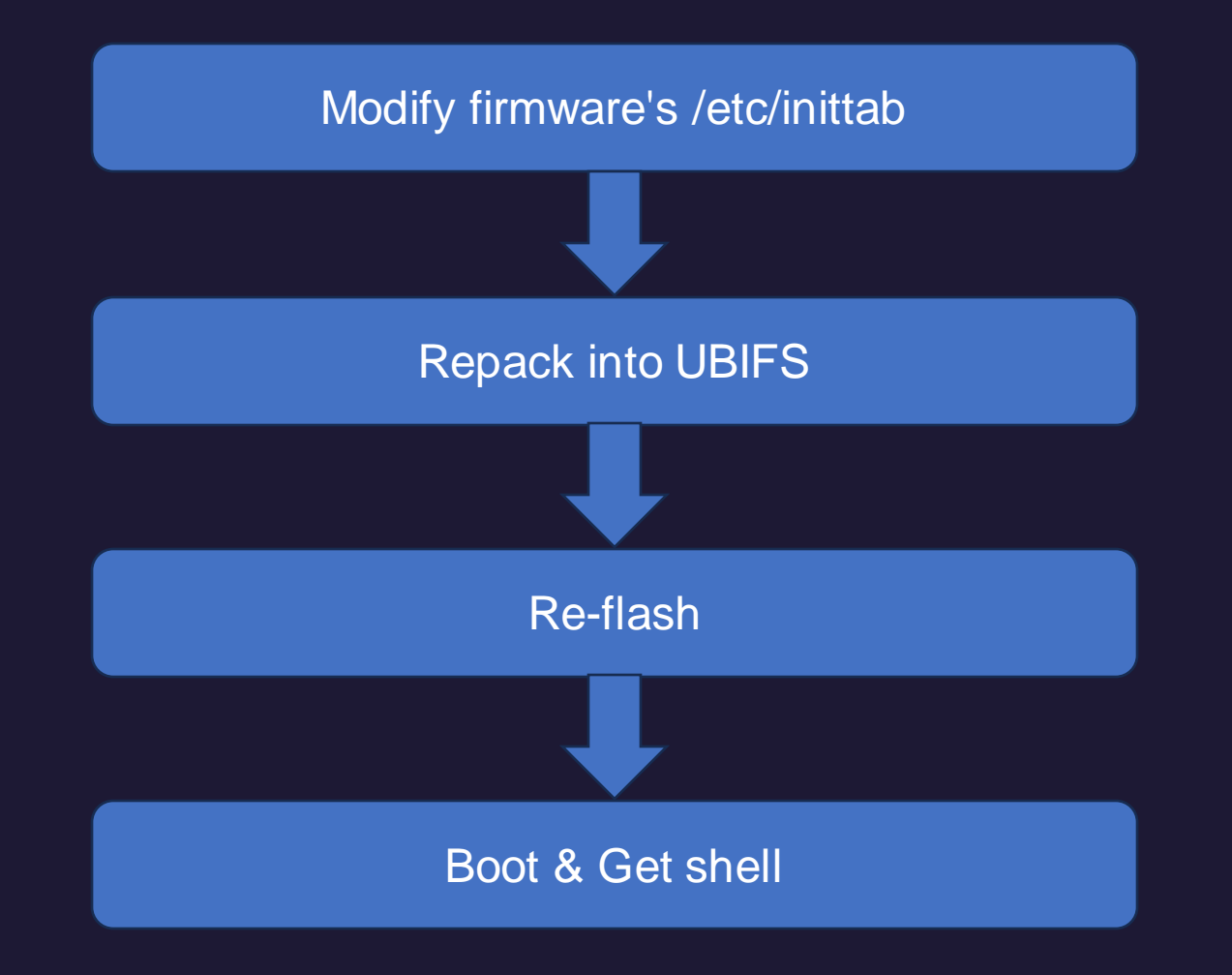

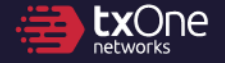

#### **The great shell heist**

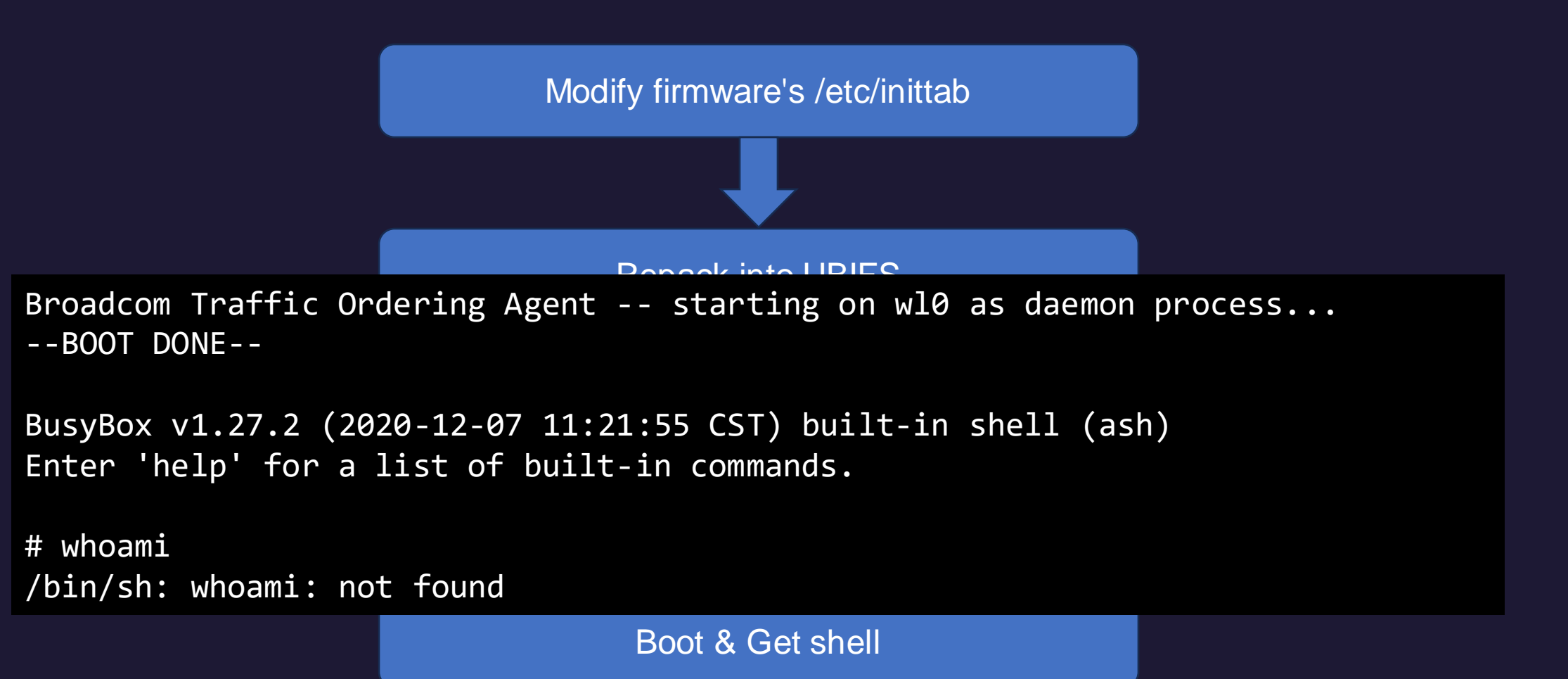

#### **That is difficult, is there another easier way in?**

• Using the help from Madame de Maintenon, we unlock the secrets of how CLI is handled.

; DATA XREF: cmd help+8+o

"List of all commands."

: "List of all commands."

; cmd help+14;o ...

command entry <aLogout, aLogoutFromCli, 0xCl, sub 607C> : "logout"

; "Locout from CLI."

; "Logout from CLI."

: "Lodout from CLI."

command entry <aHelp, aListOfAllComma, 0xCl, cmd help> ; "help"

command entry <aExit, aLogoutFromCli, 0xCl, sub 607C> ; "exit"

command entry <aQuit, aLogoutFromCli, 0xCl, sub 607C> ; "quit"

All commands are in a table

(ping, etc is not shown)

command entry <asc 2079B, aListOfAllComma, 0xCl, cmd help>

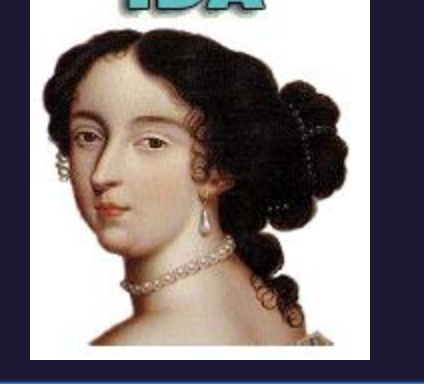

If command\_entry.handler is NULL, treat command as shell command (case of ping)

```
handler = cmd list[vl2].handler;
if
  ( handler )
  if (v3 == v5)v19 = 8s[v3];
  else
    v19 = (char *)(v3 + 1);if (v3 := v5)
   v19 = 4s ( DWORD) v19 ;
  ((void ( fastcall x) (char x))handler) (v19);else
  protl runCommandInShellWithTimeout((int)s);
```
cmd list

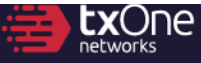

### **That is difficult, is there another easier way in?**

• Using the help from Madame de Maintenon, we unlock the secrets of how CLI is handled.

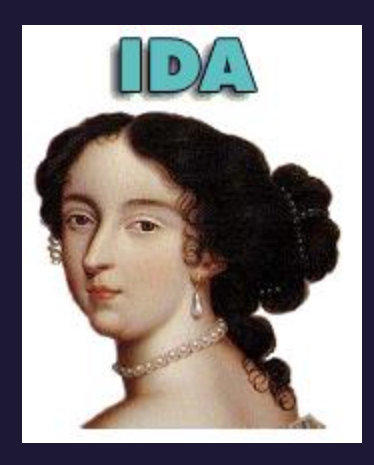

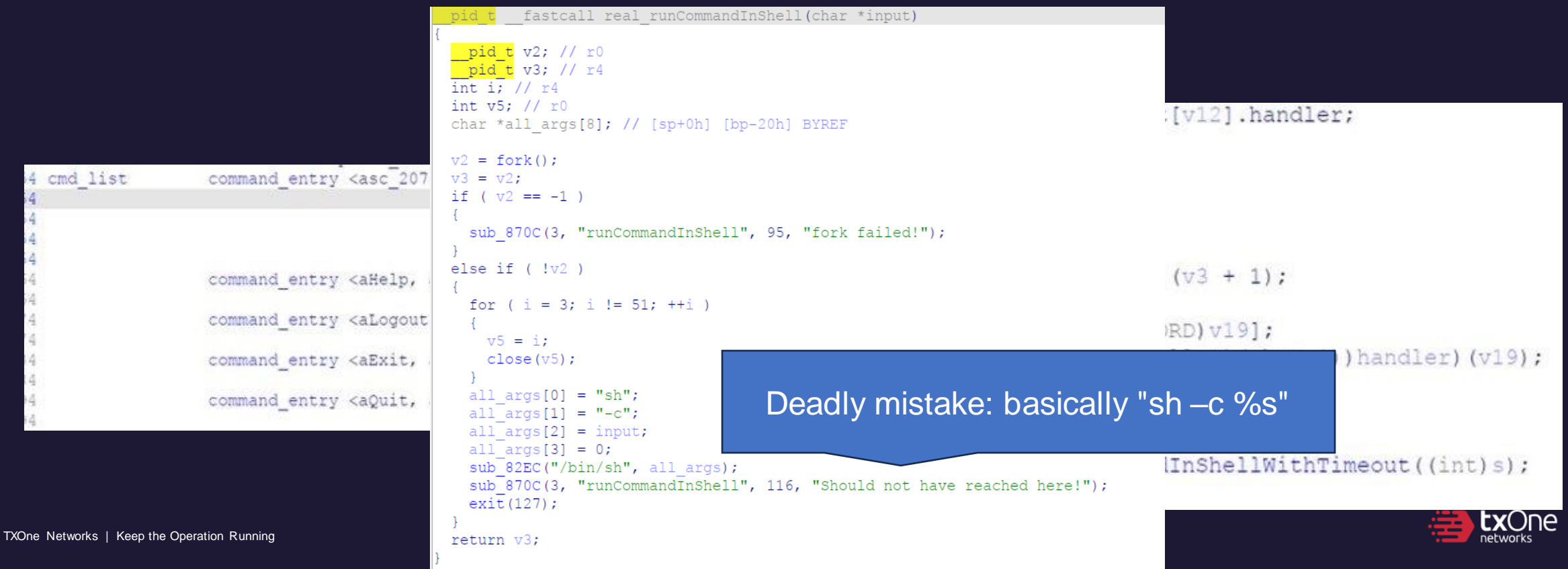

#### **In fact, found by not using IDA**

#### • Found some command injection

Cat typing on keyboard is semi-random. Therefore, it is a kind of fuzzing.

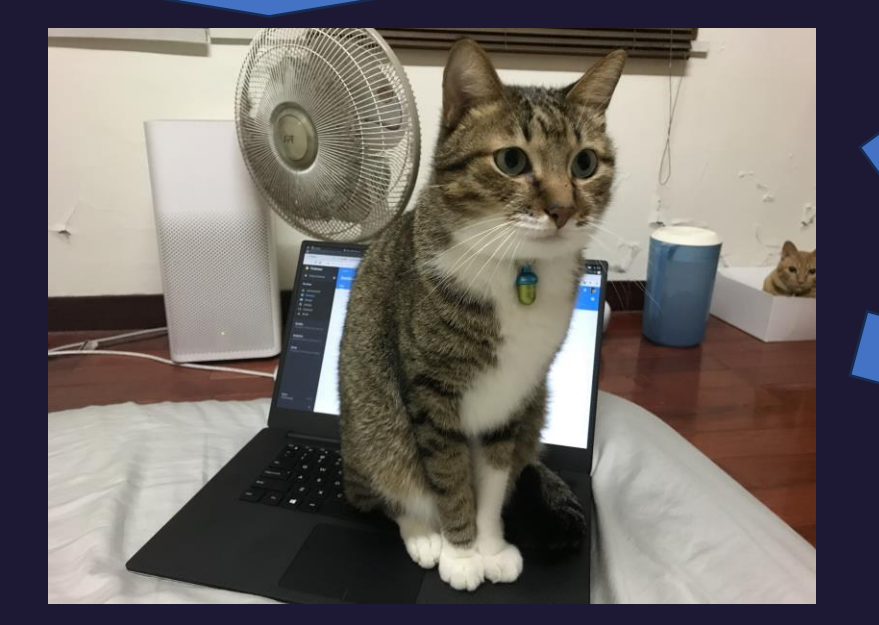

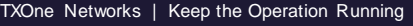

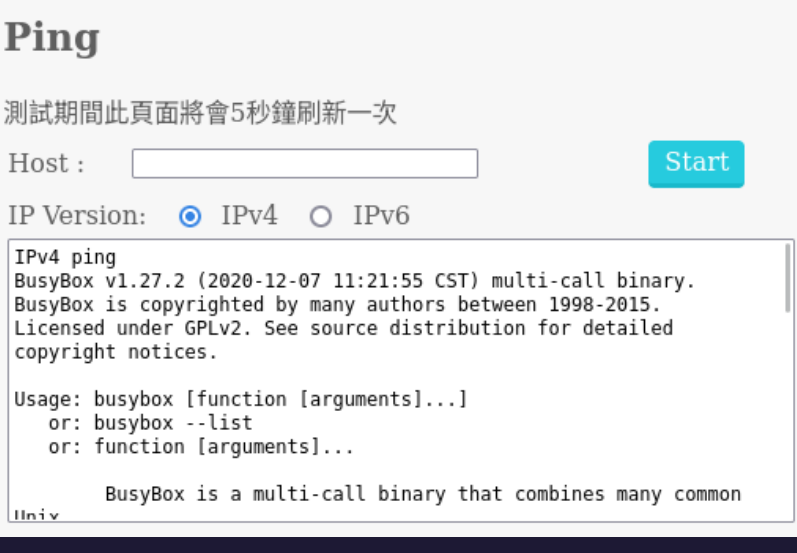

**Eogin:** cht Password:  $\Rightarrow$  ? help exit reboot  $$ *ifconfig* ,ping sysinfo swversion **uptime**  $>$  ping 1;/bin/sh PING  $1(0.0.0.1)$ : 56 data bytes ping: sendto: Invalid argument

BusyBox v1.27.2 (2020-12-07 11:21:55 CST) built-in shell (ash)<br>Enter 'help' for a list of built-in commands.

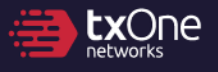

#### **Objectives**

✓ Hack **one modem** ? Try and hack the **telecom** ? Hack **everyone's modem** We can now achieve RCE on the modem, but only from LAN side

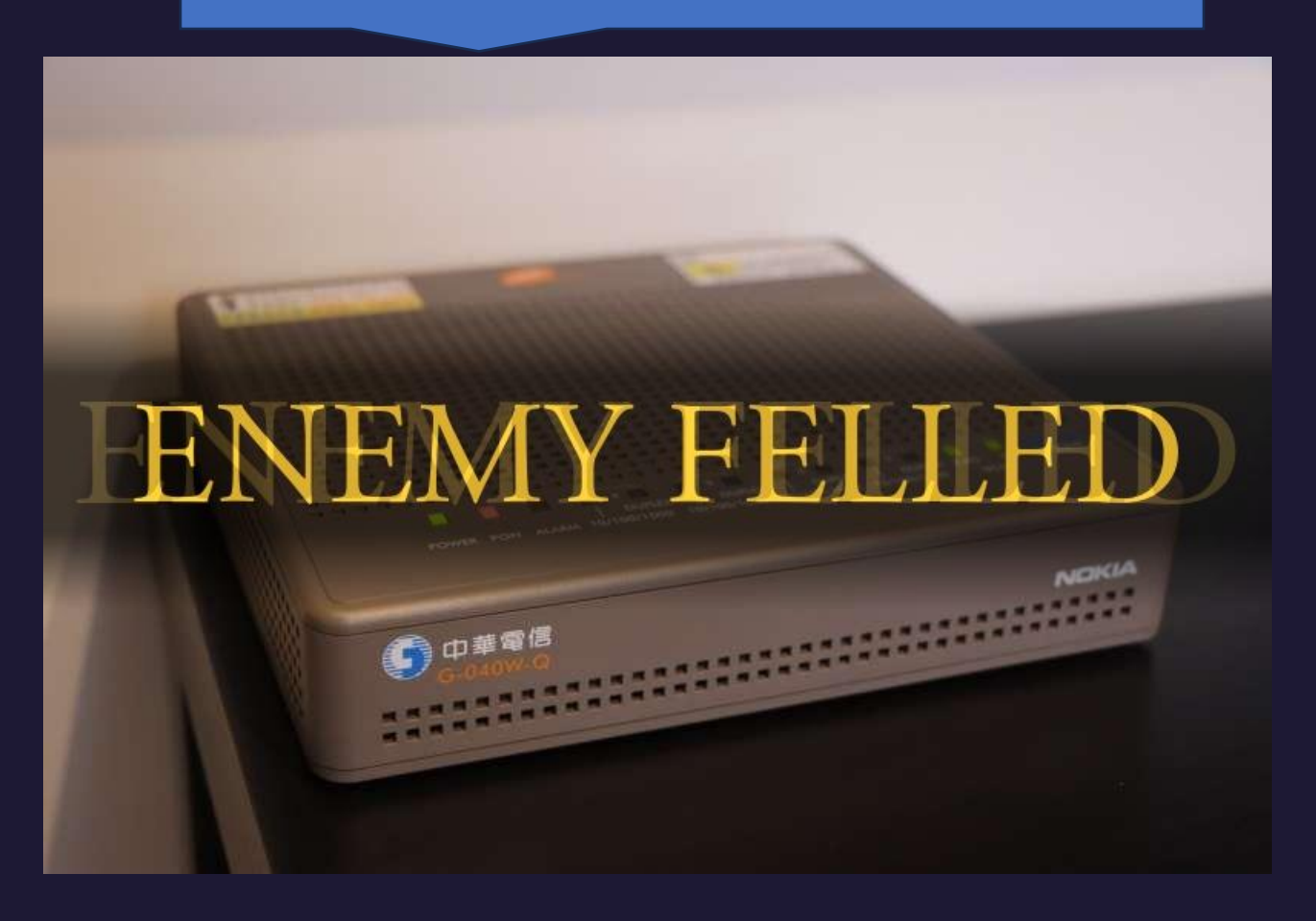

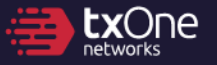

#### **Chapter 2 Seek the Spark**

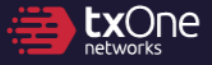

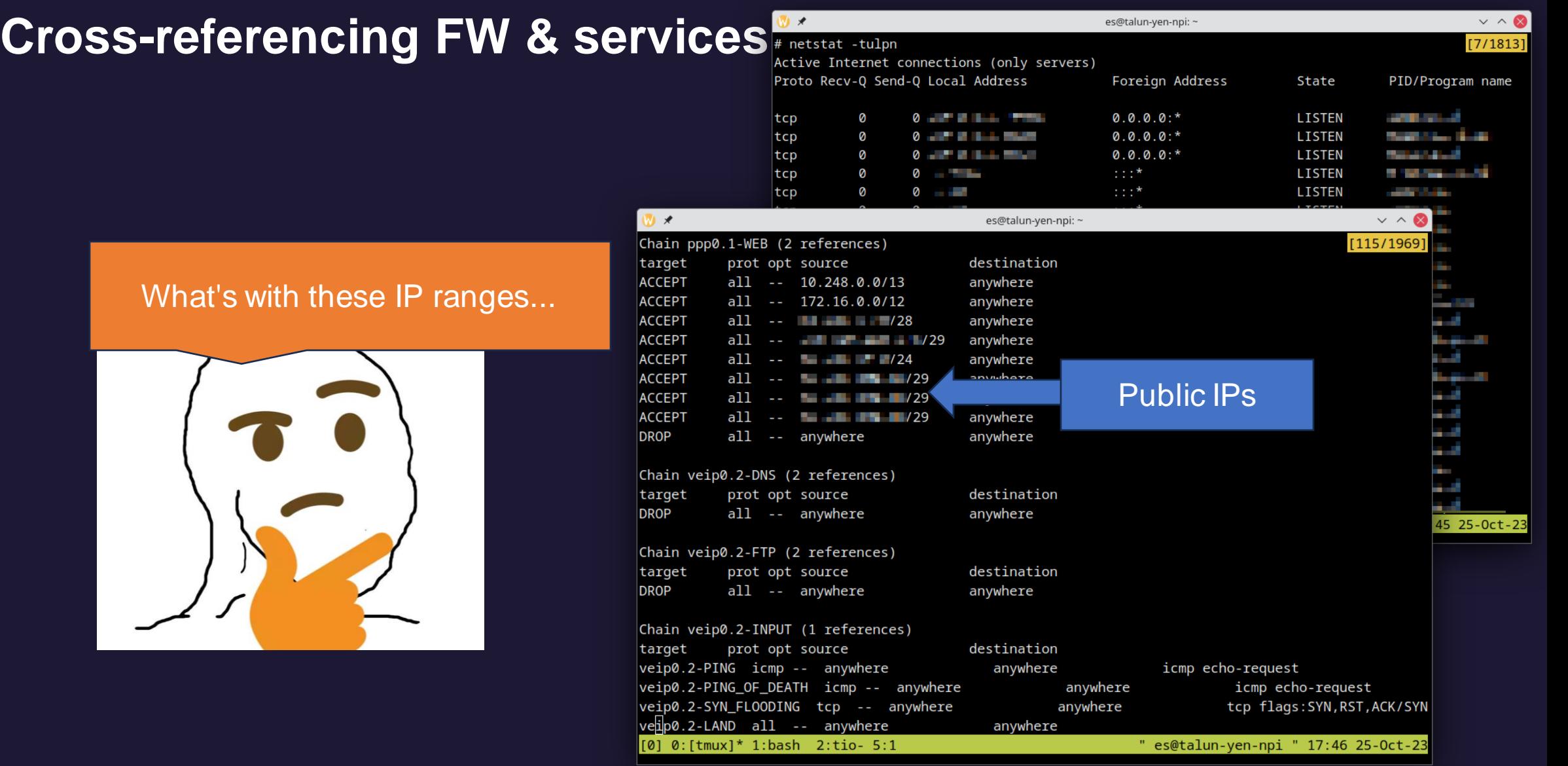

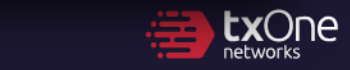

#### **Attack surface enumeration of G-040W-Q**

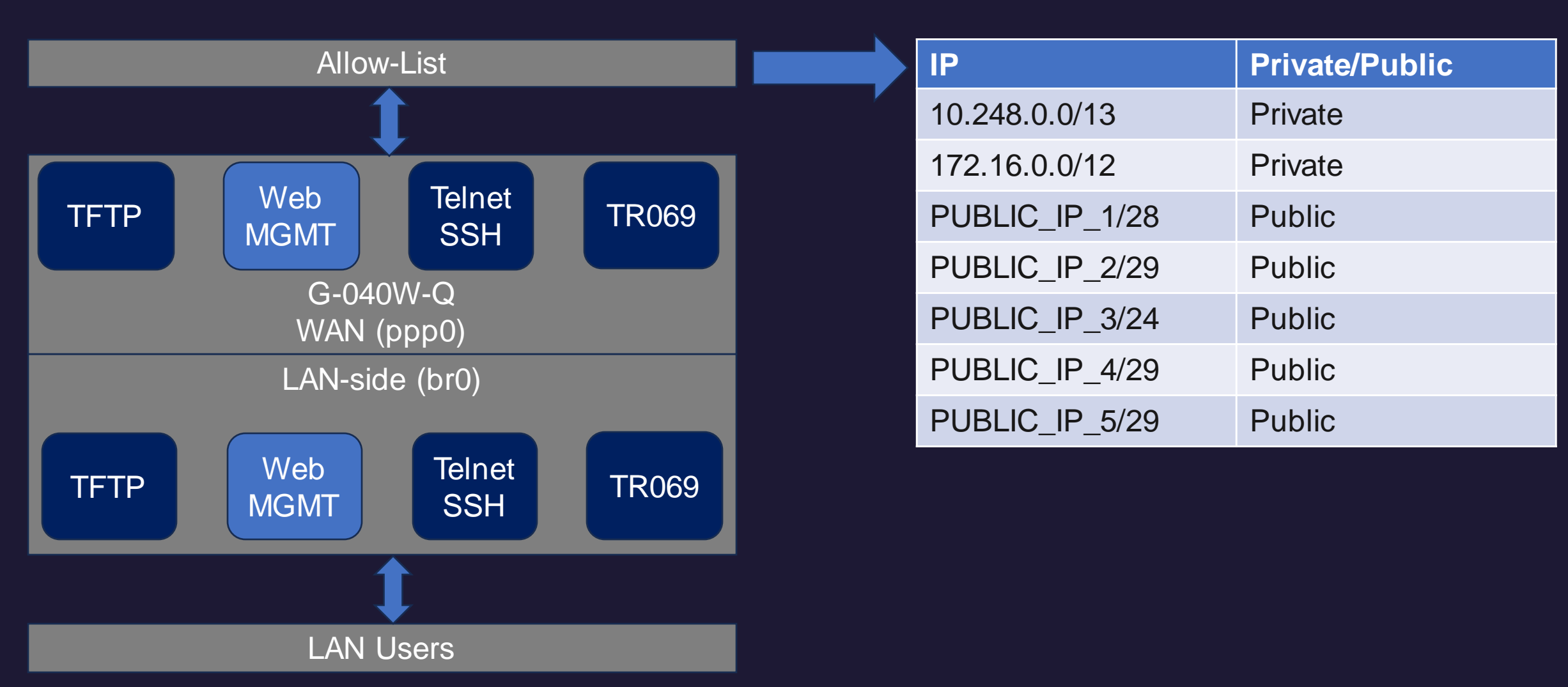

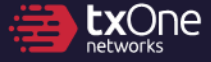

#### **What's with the exposed IP ranges?**

- **I do not know why it's exposed,** but Shodan can tell me what's inside
- Historically proven vulnerable devices were inside
	- FortiGate is historically unsafe
	- DVR is also a "hot target" for ITW attacks

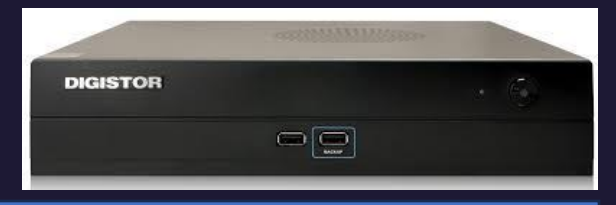

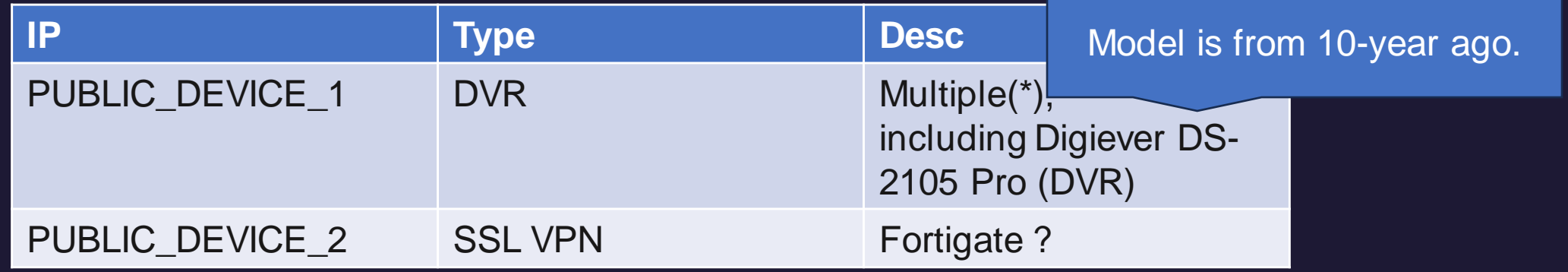

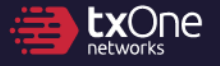

#### **Time to get some firmware!**

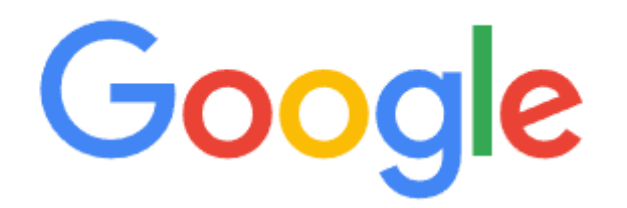

Q digiever firmware site:digiever.com G.

#### **FAQ**

<Faq Lists

How to make your USB device as a boot disk for Daul Recovery? **Applied models:** 

DS-16X00-RM UHD / DS-8X00-RM UHD / DS-4200 UHD / DS-2200 UHD / VD UHD+

[Step 1] Prepare a USB device more than 16GB.

[Step 2] Download usbit (USB Image Tool) from:

https://mega.nz/file/MJpWGTTb#EW5mwA8UIwqo4D\_meQ2cY1ylSpLAsHXzDEWSF7dURtk

**IStep 31 Download Recoverv8G 20230130.zip (recovery file)** from

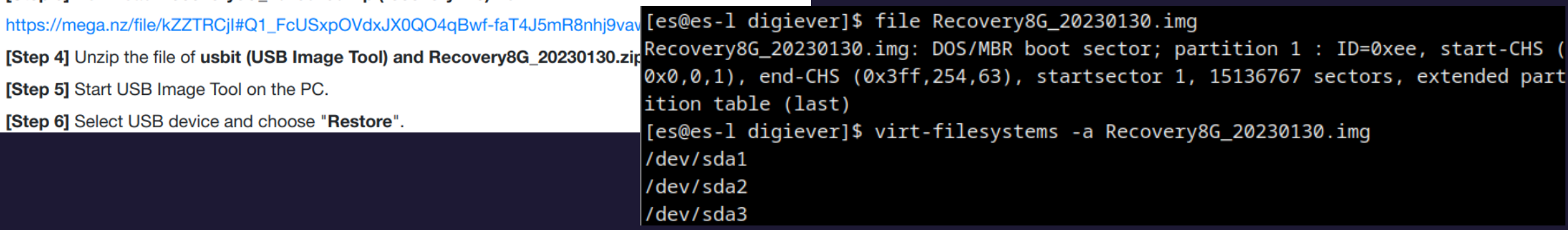

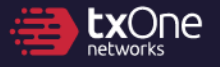

#### **Nevertheless...**

- PUBLIC\_DEVICE\_1 Leads to a DVR management interface
- How to get in:

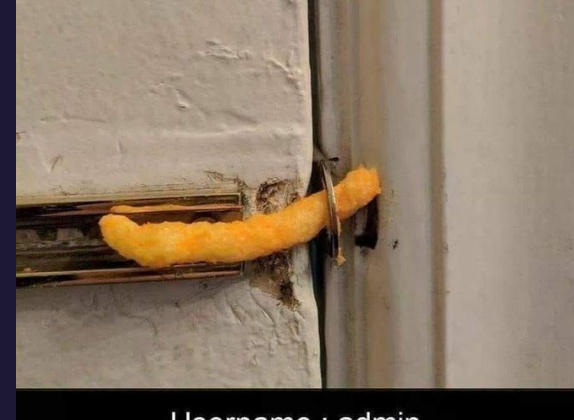

Username : admin Password : admin

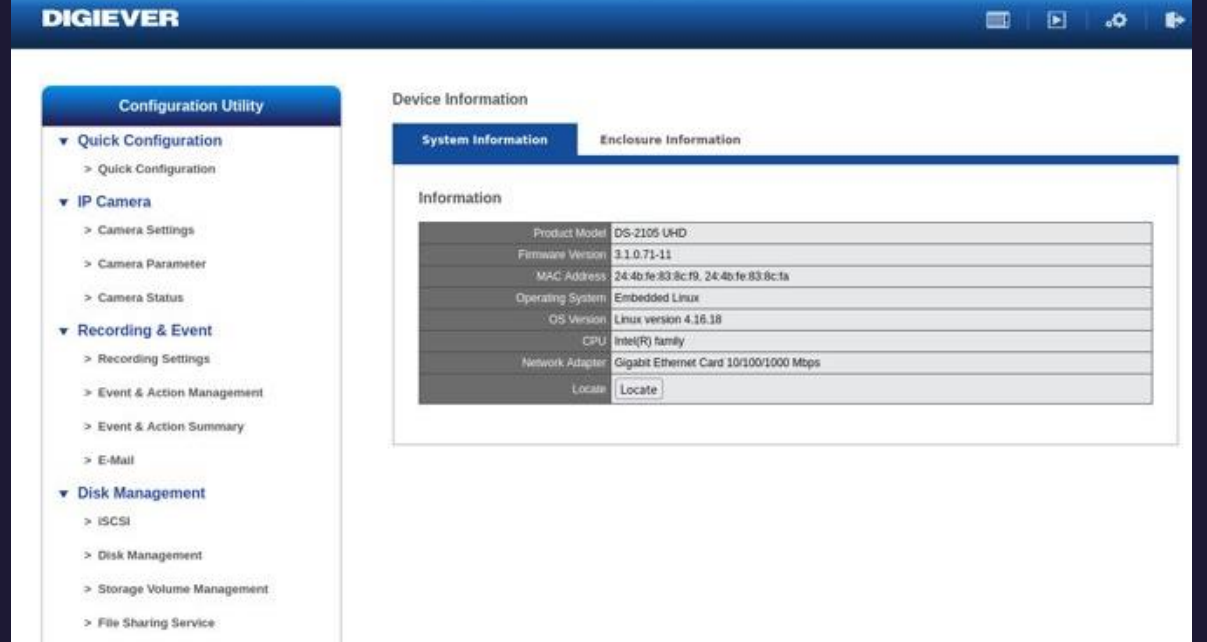

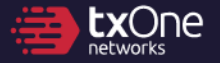

#### **Bug whack-a-mole**

- Emulated the device via QEMU (**Fedora**-based)
- /cgi-bin/cgi\_main.cgi is one of the CGI endpoints
- It looks like this:

```
TXOne Networks | Keep the Operation Running
     POST /cgi-bin/cgi_main.cgi HTTP/1.1
      ...
     cgiName=time_tzsetup.cgi&time_action=test&ntp=example.com
```
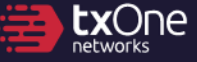

#### **Bug whack-a-mole**

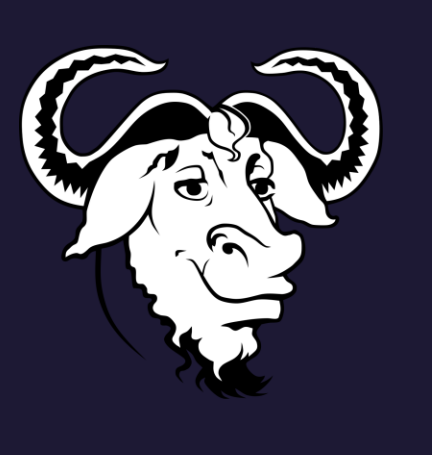

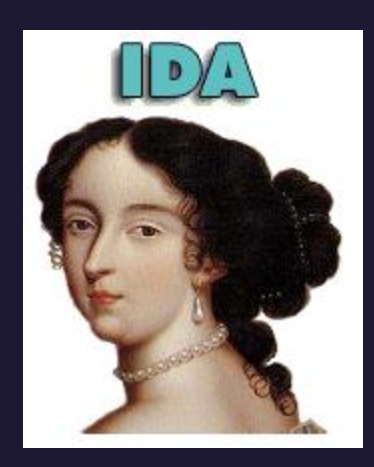

- Using the help from GNU Grep, we can locate on the vulnerable CGI.
- Then, ask Madame de Maintenon for help.

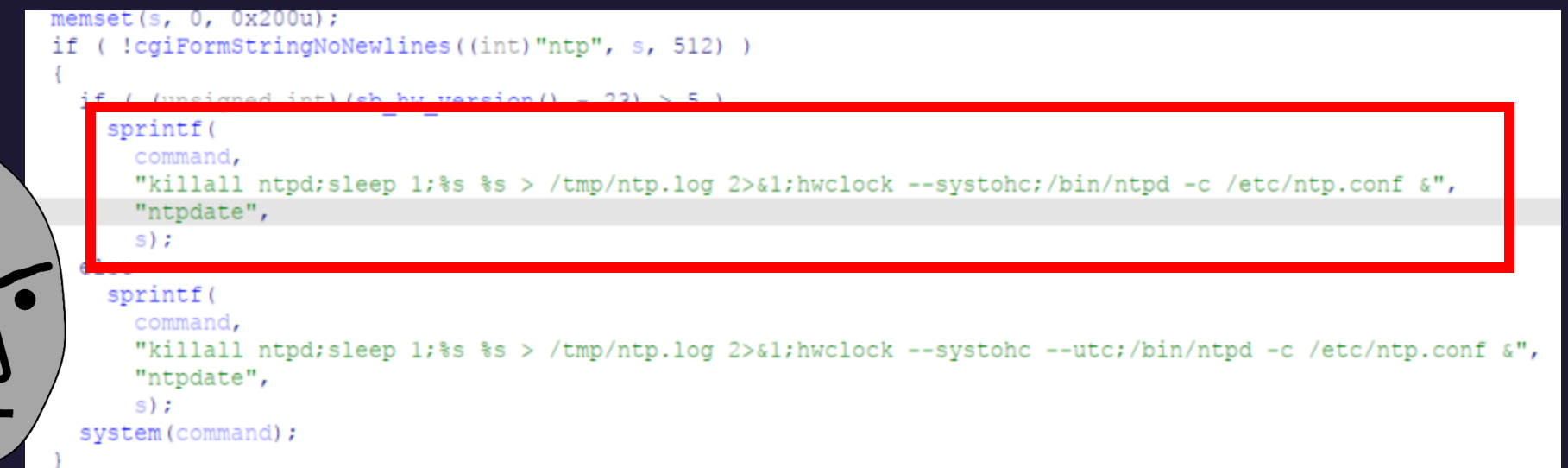

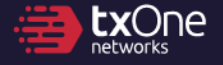

### **Achieving RCE**

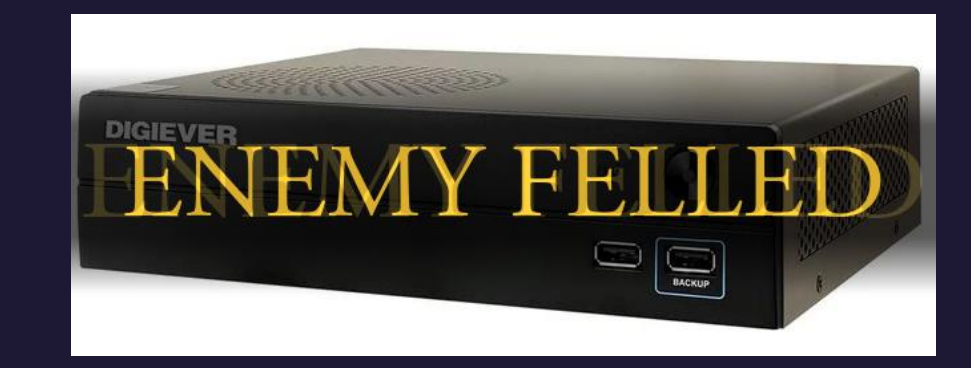

- We can achieve arbitrary file write
- Write in template language: <!--#exec cmd="ls -al"-->

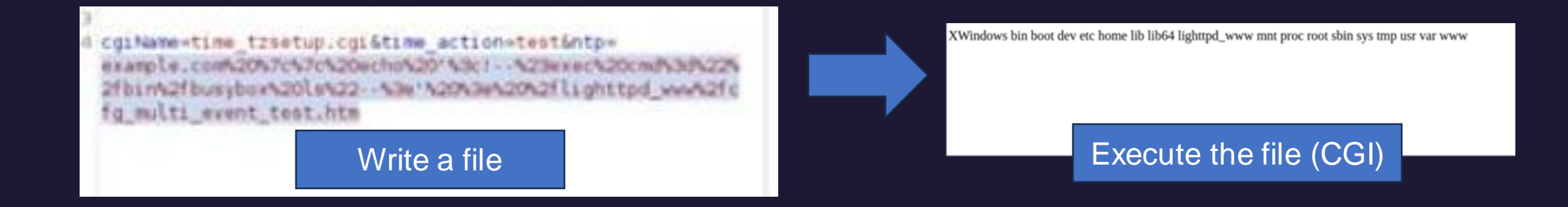

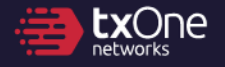

#### **Chapter 3 Light the fire**

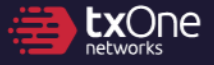

### **Achieving full compromise of all modems**

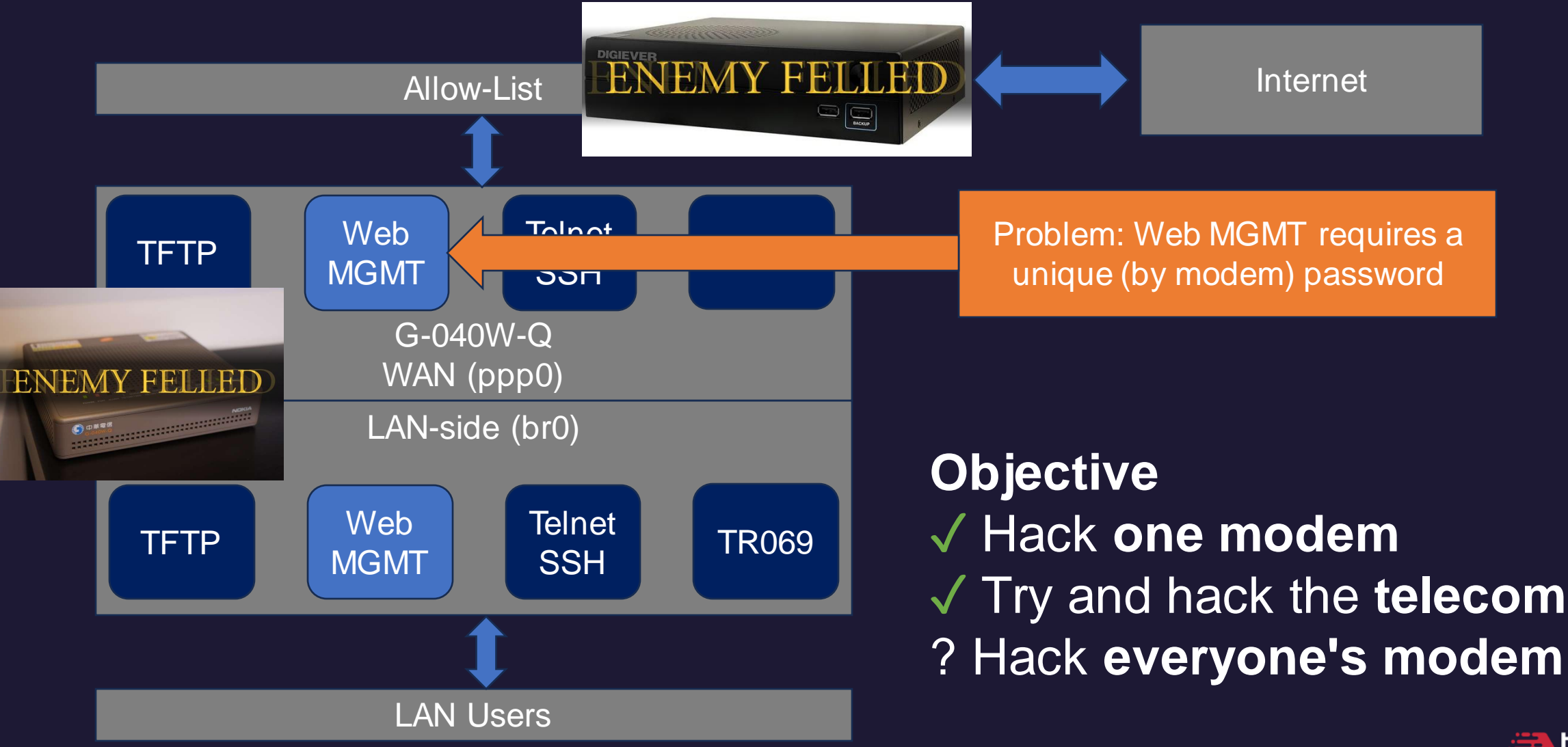

TXOne Networks | Keep the Operation Running

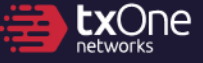

#### **How to get inside everyone's modem?**

## • The RCE bug is post-auth :(

n Running

We

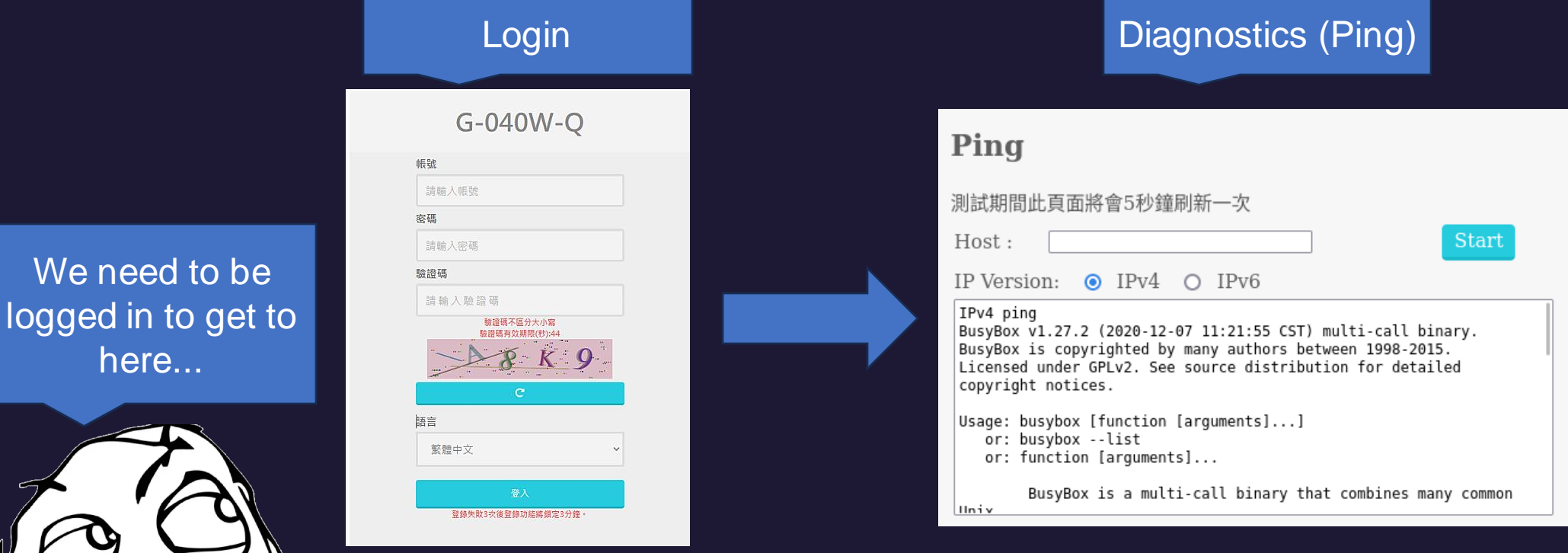

**txOne** network

#### **A great password rule**

- Password rule**\***: cht / 40wq + **ETH0\_MAC\_ADDR[-4:]**
- "Guest" account: user / user
- Can get to this page (for setting up Wi-Fi)

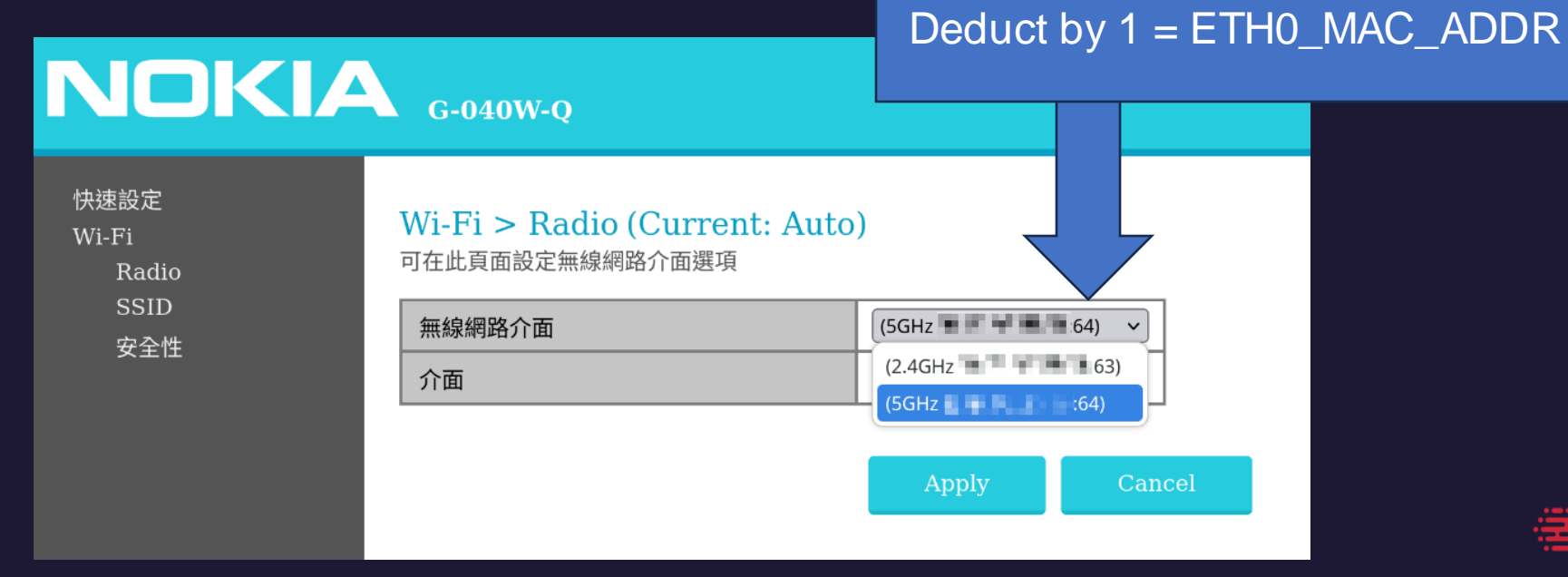

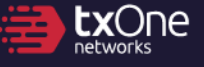

TXOne Networks | Keep the Operation Running

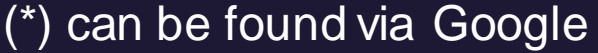

### **A small PoC**

- Combined together, we can:
	- Compomise devices in ISP's network and become the "ISP"
		- Therefore, being able to access every modem's management UI
	- Enumerate the admin credentials remotely
		- And RCE the modem
- Impact:
	- Full control of the modem from the Internet
	- Can hijack or sniff network traffic
	- Can use as a proxy
	- Can gain persistence

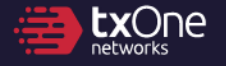

#### **Gain persistent on the modem?**

- The modem does not validate firmware images
- It's possible to backdoor every modems and achieve **persistent**
- **Lack of (Firmware validation + TPM + Secure Boot)**

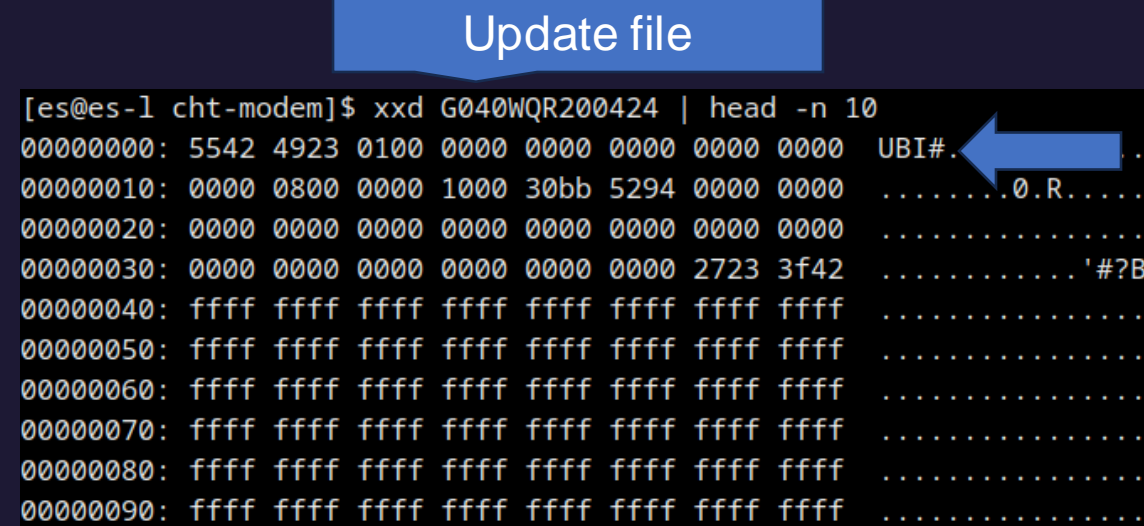

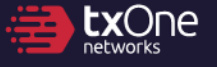

#### **...and here's how you compromise an entire country's network**

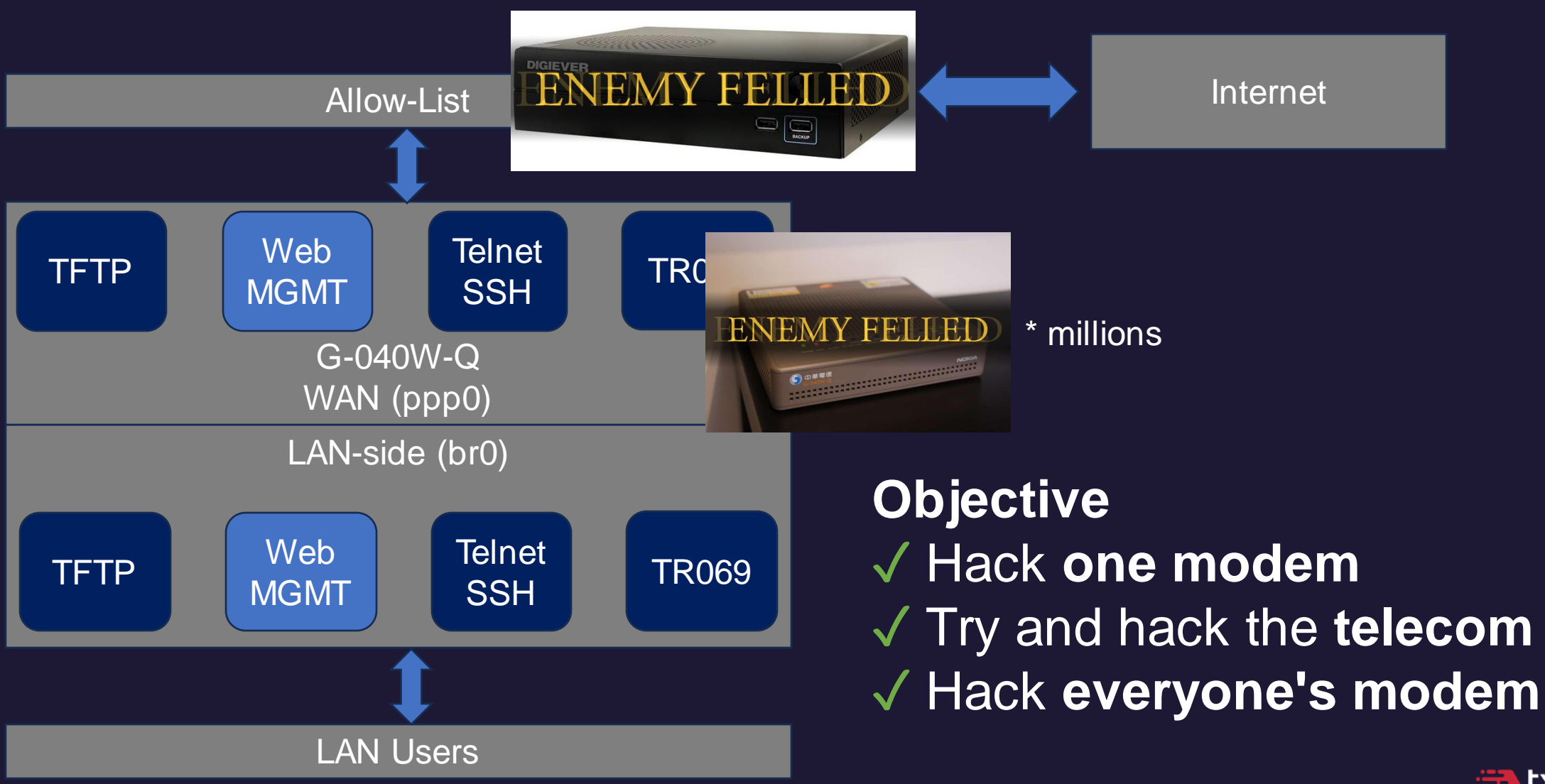

TXOne Networks | Keep the Operation Running

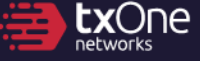

#### **Chapter 4 Conclusion: Everything is twisted**

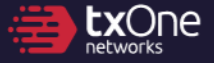

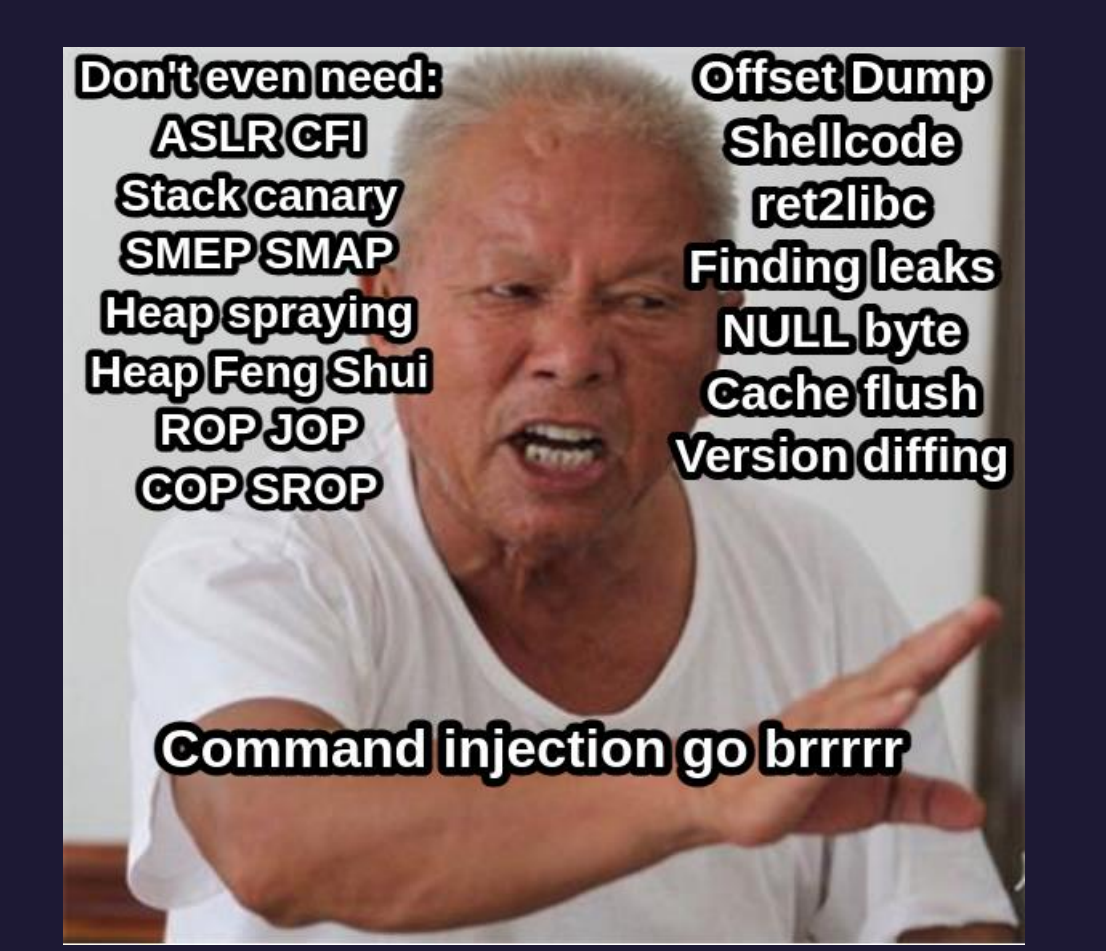

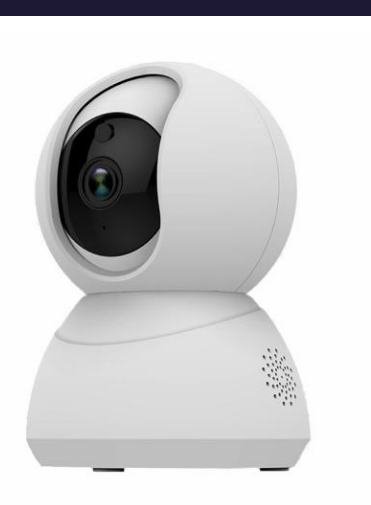

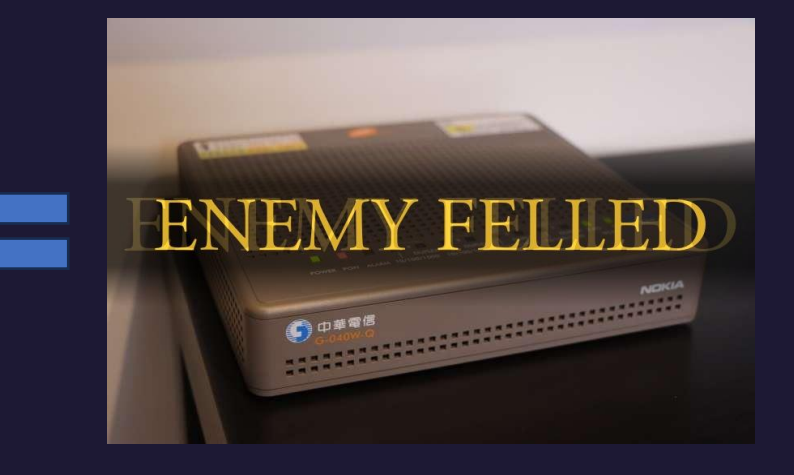

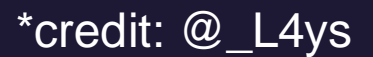

#### **Road to "the one ring"**

- We successfully demonstrated an attack chain, however, we believe the same mistake **can happen to all ISPs**.
- Shortfall of the CVE system: Systematic Risks cannot be assigned as CVE

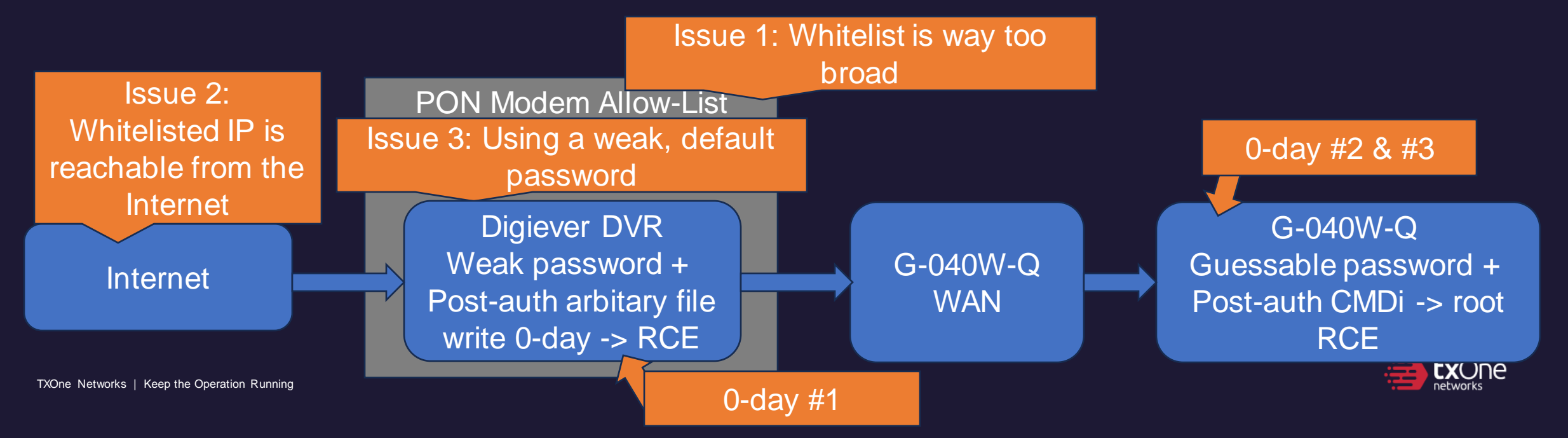

#### **Few key difficulties during the research**

- Pick and obtain the device
- Writing the report
- **Vulnerability Reporting**

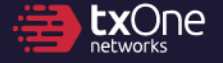

#### **Hardships of vulnerability reporting**

- What would you do if your bug is ....?
	- Can be weaponized (have great impact) against critical infrastructure
	- Trivial to exploit
	- **You don't know if someone have found it before**
- Civil-run vulnerability programs can be a risk of leaks
	- State-owned are usually run by "clean" staffs (sworn and background checked)
	- However, some countries does not have a nation-run CERT
- We call for countries to create an official CERT, which is:
	- Open to anyone
	- Can safeguard the reporter's safety and identity
	- **Can enforce policy**

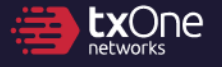

#### **An opaque world**

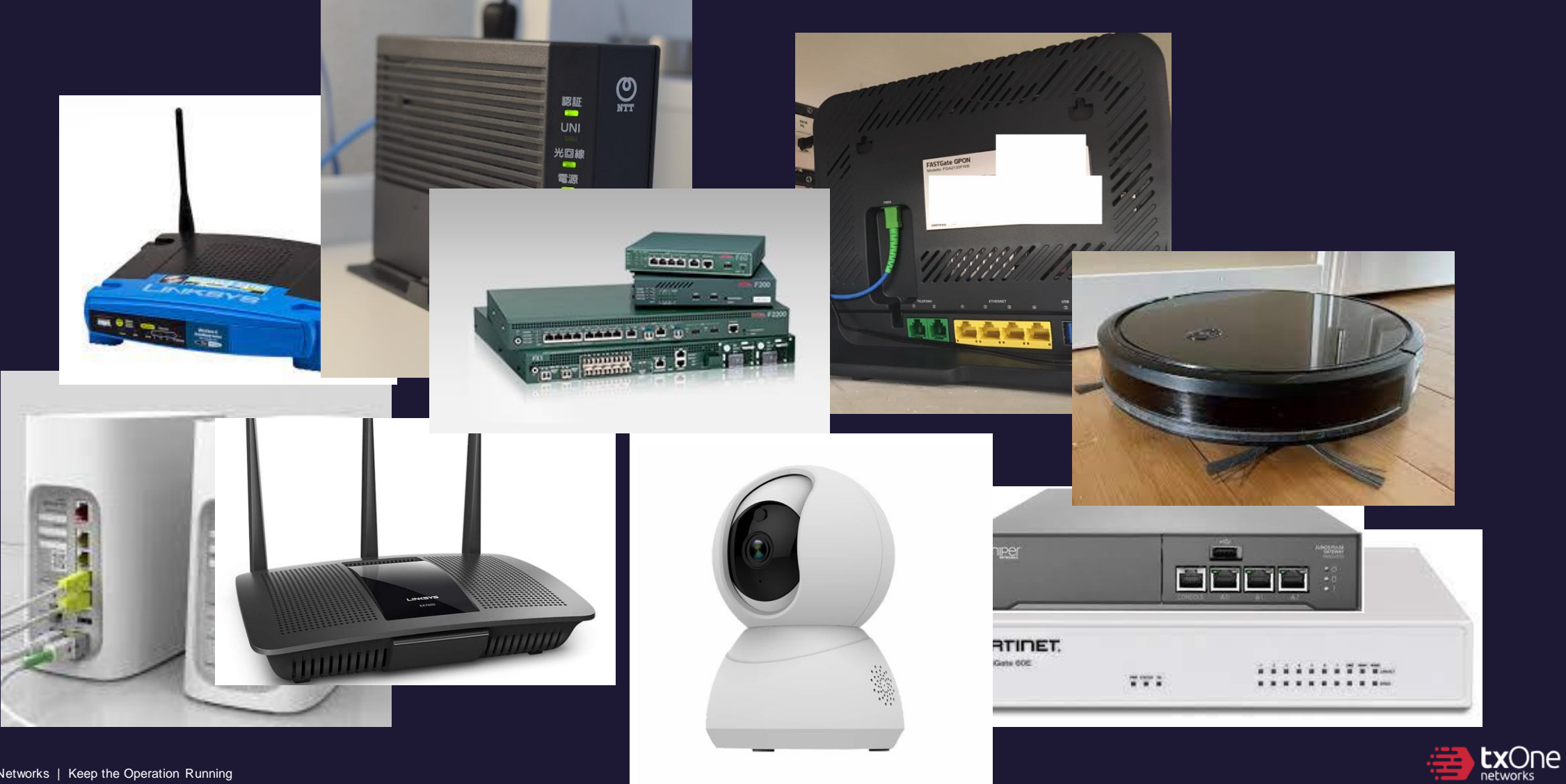

TXOne Networks | Keep the Operation Running

#### **Scenario of war**

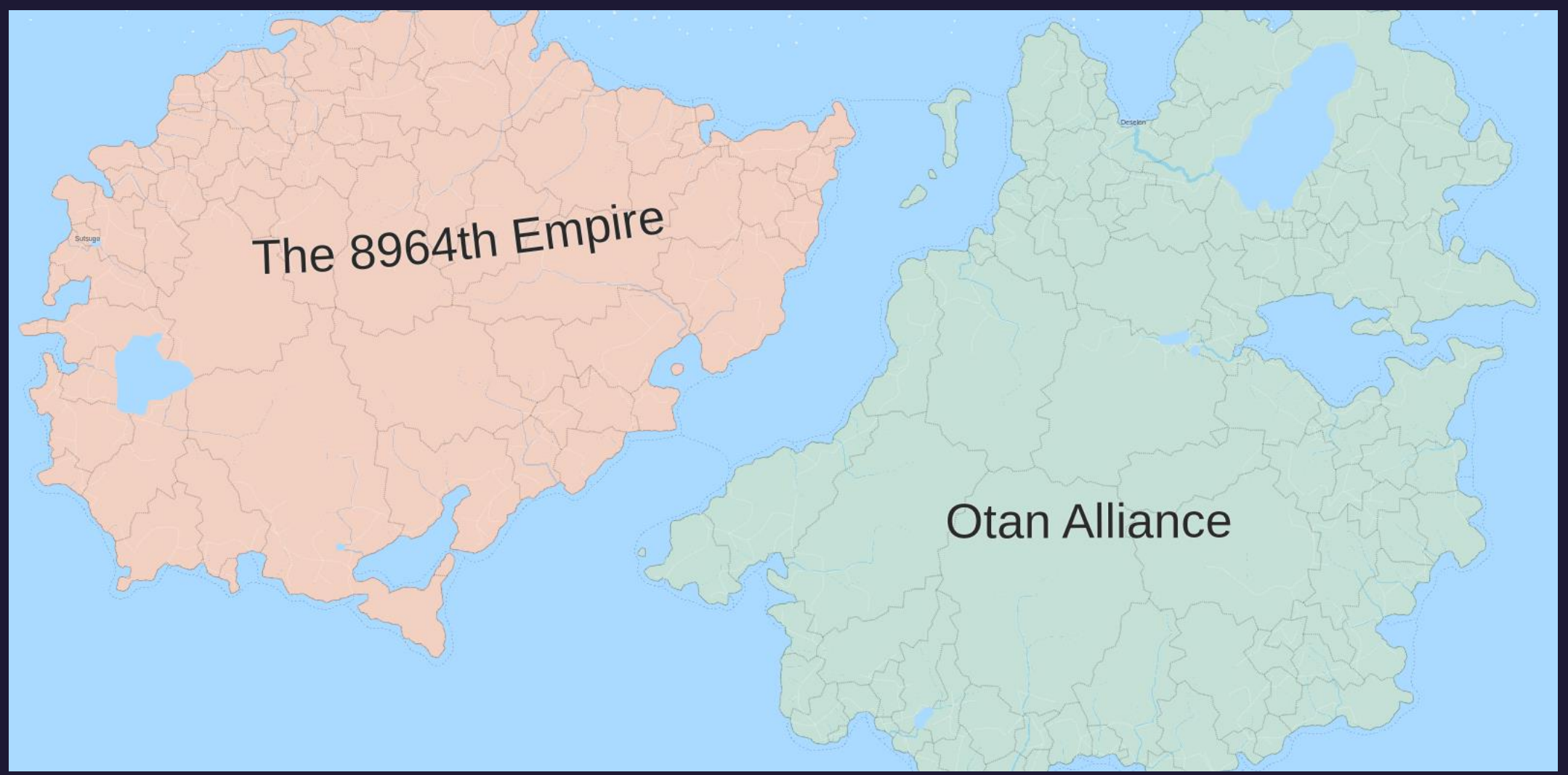

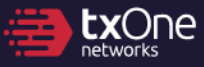

#### **Scenario of war (and with opaque devices)**

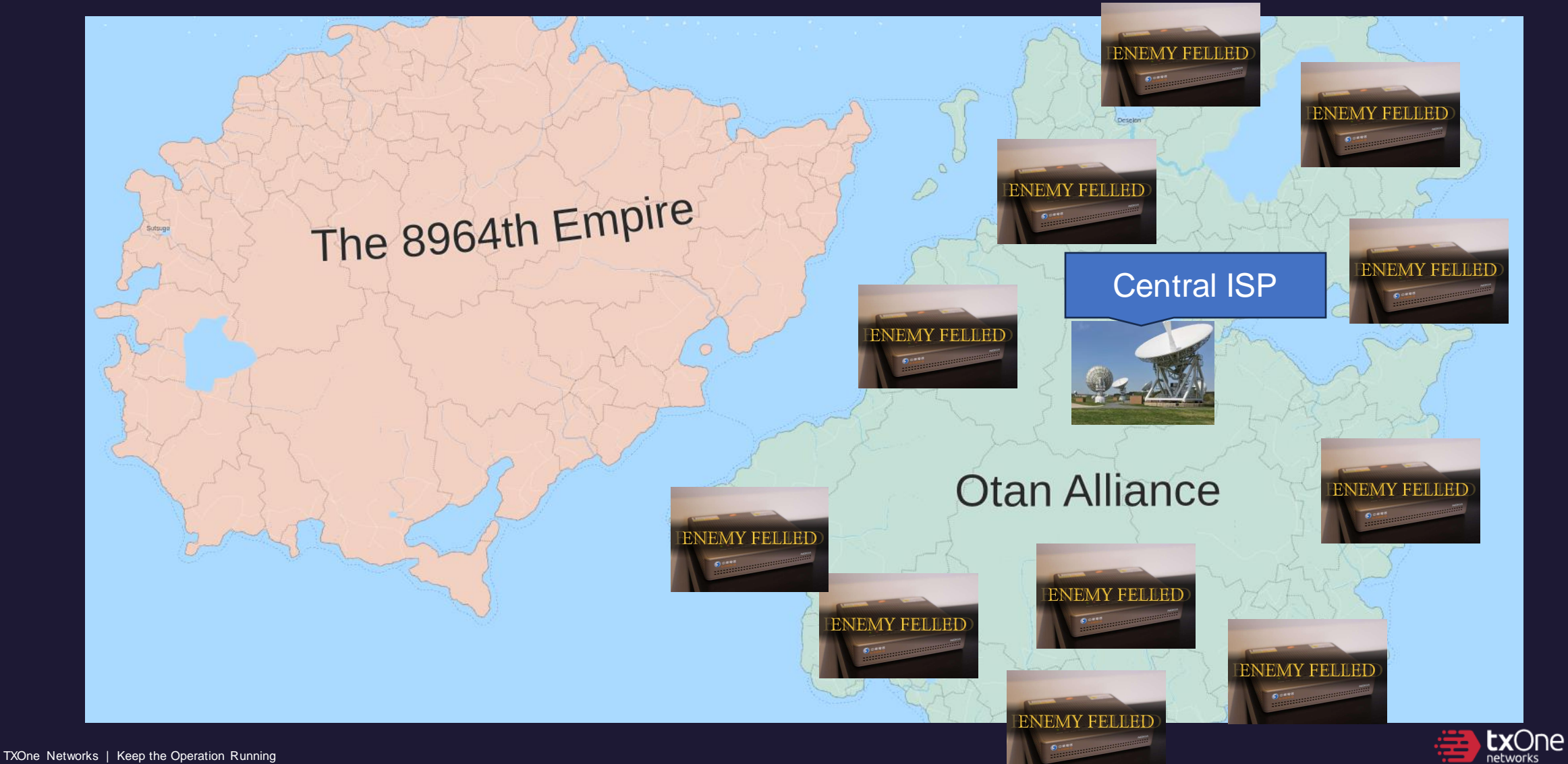

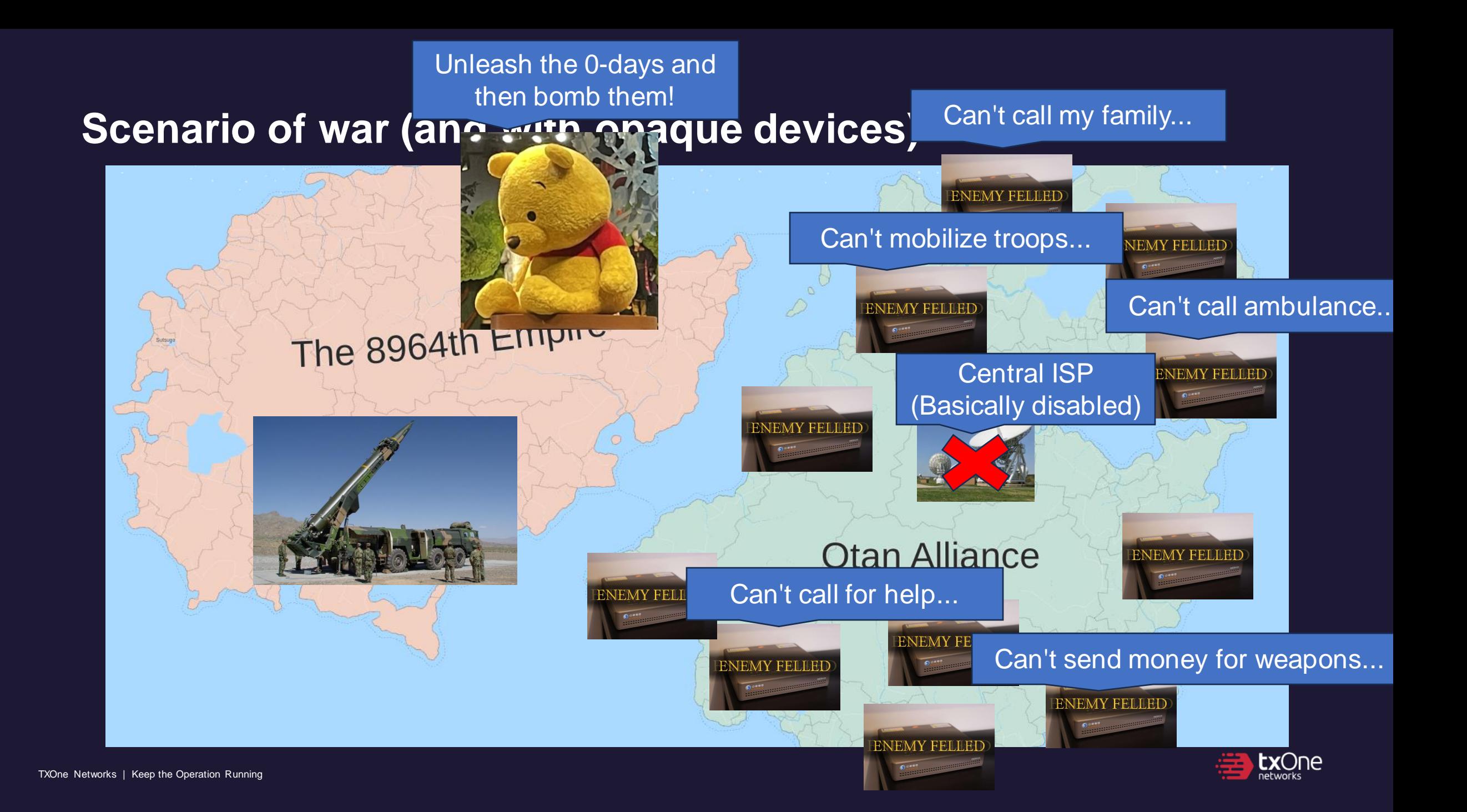

#### **ISP's pain**

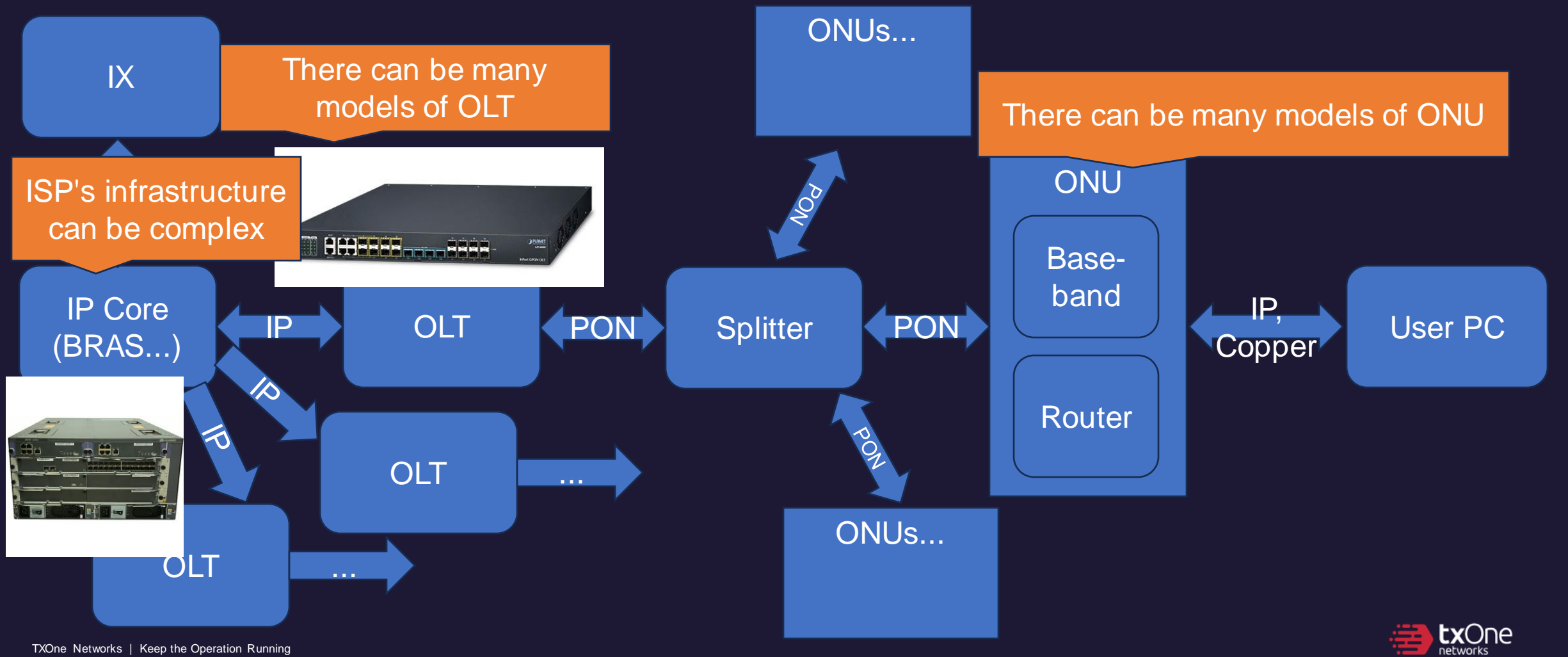

TXOne Networks | Keep the Operation Running

#### **Moving on to a safer future of telecommunicatinos**

#### • The importance of defense in depth

- Apply network monitoring
	- Catch unusual network traffic in the infrastructure
- Perform audits Most of the network "leaks" could be found easily
- End-user networking devices shall be modernized
	- Including modems, gateways, smart devices, wifi stations
		- Employ SoCs with root-of-trust support
		- Employ secure coding and auditing
- Assume network device is living in hostile environments

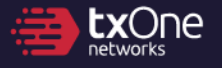

#### **Questions?**

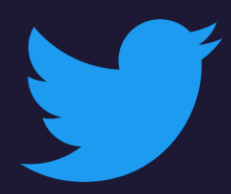

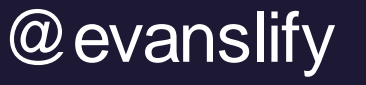

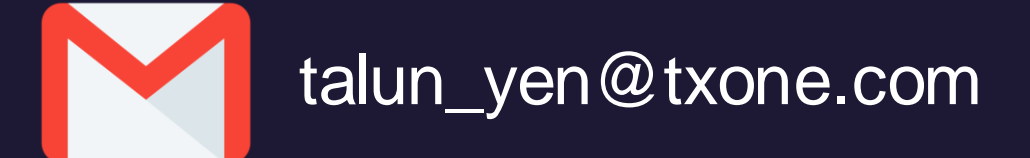

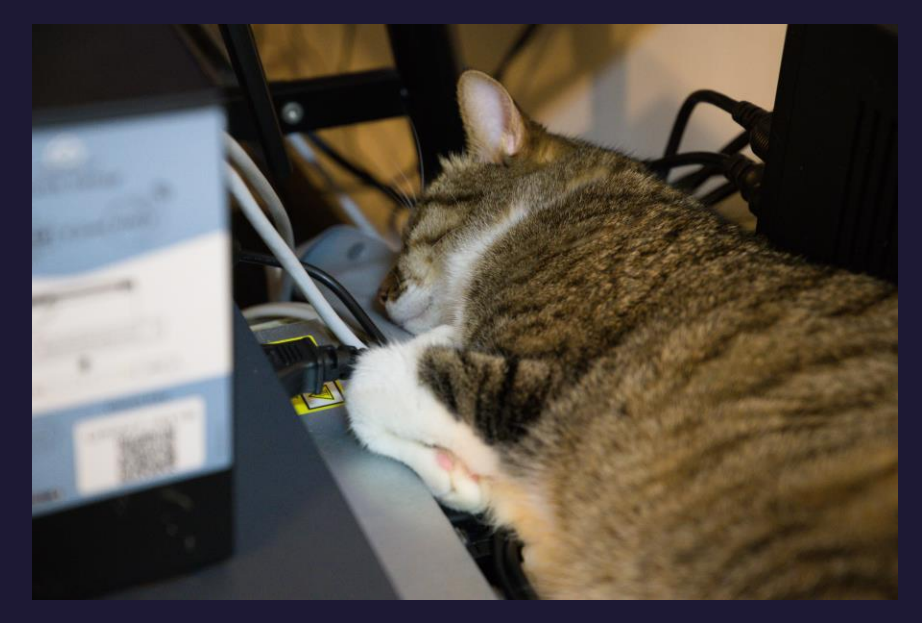

(\*) the actual cat

Special thanks Canaan Kao, TXOne Networks Sheng-Hao Ma, TXOne Networks BlueT Matthew Lian, National Institute of Cyber Security

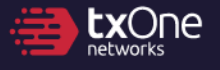